# **МІНІСТЕРСТВО ОСВІТИ І НАУКИ УКРАЇНИ НАЦІОНАЛЬНИЙ АВІАЦІЙНИЙ УНІВЕРСИТЕТ Факультет кібербезпеки та програмної інженерії Кафедра інженерії програмного забезпечення**

ДОПУСТИТИ ДО ЗАХИСТУ Завідувач кафедри

Олексій Горський

\_\_\_\_\_\_\_\_\_\_\_\_\_\_\_\_\_\_ «  $\rightarrow$  2023 р.

# **КВАЛІФІКАЦІЙНА РОБОТА (ПОЯСНЮВАЛЬНА ЗАПИСКА) ВИПУСКНИКА ОСВІТНЬОГО СТУПЕНЯ МАГІСТРА**

**Тема**: «Інтеграція 3D-технологій в Інтернет-комерційні платформи: зростання продажів та комфорт для клієнтів»

**Виконавець**: Гончаренко Дмитро Ігорович

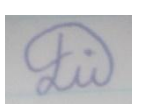

**Керівник**: д.т.н. професор Степанов Михайло Миколайович

**Нормоконтролер**: ст. викл. Трофимчук Вікторія Миколаївна

Київ 2023

# НАЦІОНАЛЬНИЙ АВІАЦІЙНИЙ УНІВЕРСИТЕТ

**Факультет** кібербезпеки, комп'ютерної та програмної інженерії **Кафедра** інженерії програмного забезпечення **Освітній ступінь** магістр **Спеціальність** 121 Інженерія програмного забезпечення **Освітньо-професійна програма** «Інженерія програмного забезпечення» **Форма навчання** заочна

> ЗАТВЕРДЖУЮ Завідувач кафедри Олексій Горський «\_\_»\_\_\_\_\_\_\_\_ 2023 р.

### ЗАВДАННЯ

## на виконання кваліфікаційної роботи студента Гончаренка Дмитро Ігоровича

1. Тема кваліфікаційної роботи: «Інтеграція 3D-технологій в Інтернеткомерційні платформи: зростання продажів та комфорт для клієнтів» затверджена наказом ректора від 29.09.2023 р. № 1994/ст.

2. Термін виконання проєкту: з 02.10.2023 р.

3. Вихідні дані до роботи: веб-застосунок з застосуванням бібліотек 3Dвізуалізації: Three.js, react, та екосистема React-Three.js.

### 4. Зміст пояснювальної записки:

- 1. Актуальність, стан та перспективи інтеграції 3d-технологій в інтернеткомерцію
- 2. Методика інтеграції 3d-технологій в інтернет-комерційні платформи
- 3. Структура додатку з інтеграцією 3D-технологій
- 5. Перелік обов'язкових слайдів презентації:

6. Календарний план-графік:

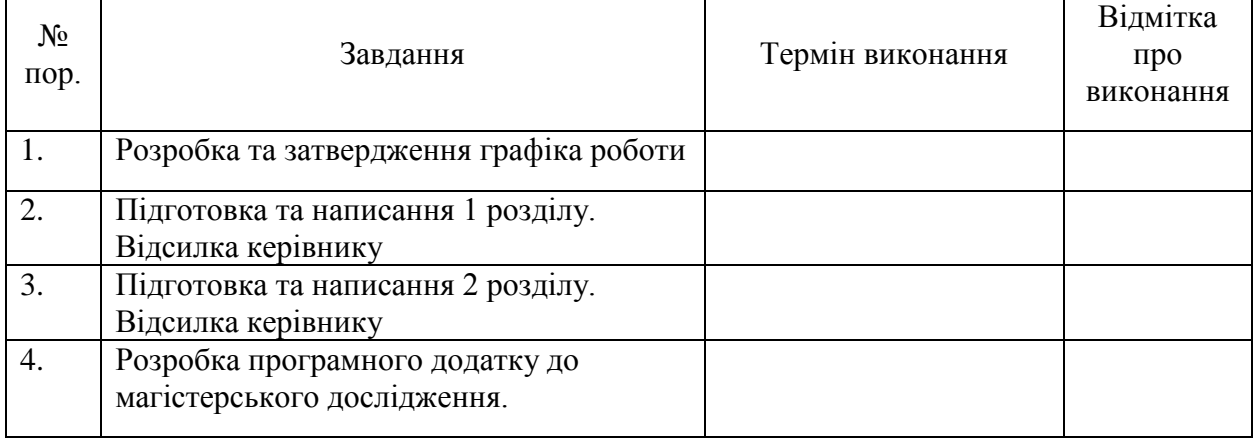

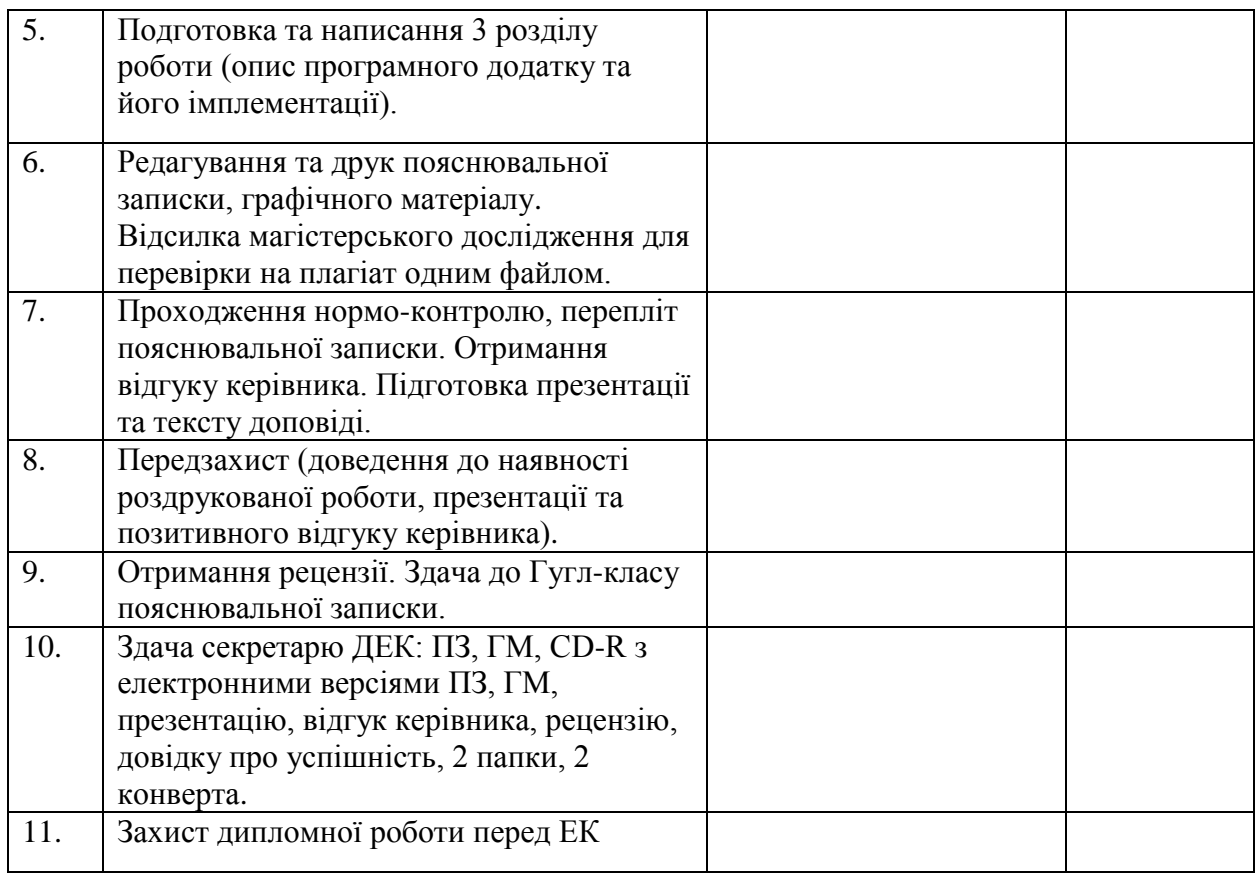

Дата видачі завдання 04.12.2023

Керівник дипломної роботи: д.т.н. професор Михайло СТЕПАНОВ

Завдання прийняв до виконання: Гончаренко Д.І.

#### **РЕФЕРАТ**

Пояснювальна записка до курсового проекту «*Інтеграція 3Dтехнологій в Інтернет-комерційні платформи: зростання продажів та комфорт для клієнтів*»: сторінок, рисунків, сніпетів коду, використаних джерел.

**Об'єкт дослідження**: Дослідження інтеграції 3D-технологій у Інтернет-комерційні платформи та їх вплив на споживачів та ефективність продажів.

**Мета курсового проекту**: Головною метою цього проекту є розробка та імплементація Інтернет-комерційної платформи, яка використовує 3Dмоделі для поліпшення споживчого досвіду та підвищення продажів.

**Метод дослідження**: Дослідження передбачає вивчення існуючих 3Dтехнологій, розробку програмного забезпечення для інтеграції 3D-моделей у Інтернет-комерційну платформу.

**Результати роботи**: В результаті роботи був розроблений та імплементований додаток, який інтегрує 3D-моделі в Інтернет-комерційну платформу. Результати дослідження та аналізу представлені у вигляді курсового проекту, де надана повна інформація про розроблений додаток.

#### **ABSTRACT**

Explanatory note to the course project *«Integration of 3D technologies in Internet commercial platforms: sales growth and comfort for customers».*

**The object of the study**: Research on the integration of 3D technologies into Internet commercial platforms and their impact on consumers and sales efficiency.

**Objective of the course project:** The main objective of this project is to design and implement an Internet commerce platform that uses 3D models to improve the consumer experience and increase sales.

**Research method**: The research involves the study of existing 3D technologies, the development of software for the integration of 3D models into an Internet commercial platform.

**Results of the work**: As a result of the work, an application was developed and implemented that integrates 3D models into an Internet commercial platform. The results of research and analysis are presented in the form of a course project, which provides complete information about the developed application.

# **ЗМІСТ**

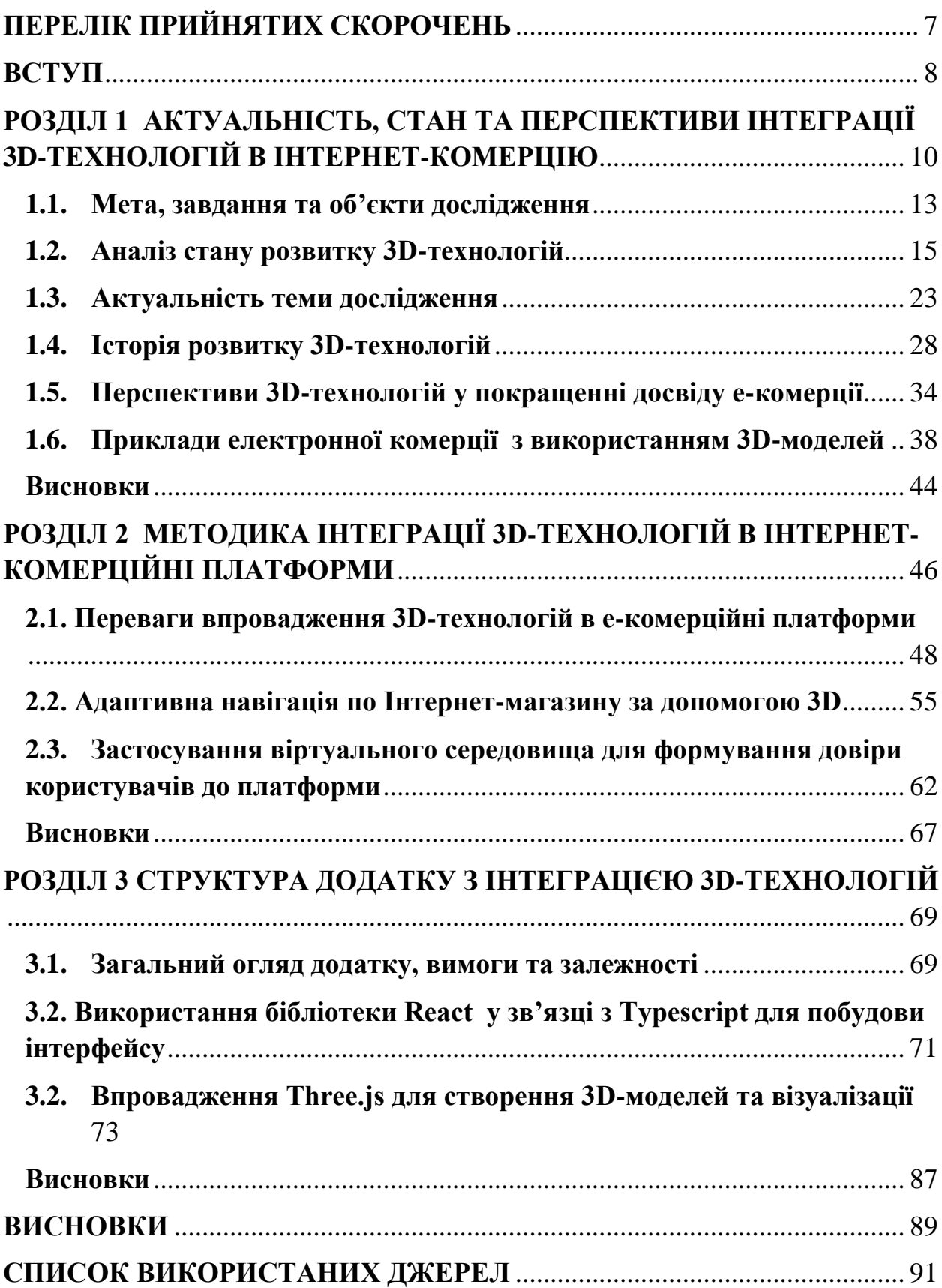

### **ПЕРЕЛІК ПРИЙНЯТИХ СКОРОЧЕНЬ**

- <span id="page-6-0"></span>CAD – computer aided design, комп'ютеризована система проєктування
- CSG constructive solid geometry, конструктивна твердотільна геометрія
- 3D three-dimensional, трох-просторовий
- HCI human-computer interaction, людино-машинна взаємодія
- ЕОМ електронна обчислювальна машина
- ВС віртуальне середовище
- VR virtual reality, віртуальна реальність
- AR augmented reality, доповнена реальність
- XR eXtended reality, розширена реальність
- MR mixed reality, змішана реальність
- 2D two-dimensional, двох-просторовий
- VRML virtual reality markup language, мова розмітки віртуальної реальності
- AO ambient occlusion, навколишня оклюзія

#### **ВСТУП**

<span id="page-7-0"></span>Електронна комерція, яка розцвіла завдяки швидкому розвитку Інтернету, стала необхідною частиною сучасного світу. З кожним роком все більше людей здійснюють покупки онлайн, використовуючи різноманітні електронні платформи та мобільні додатки. Однак, разом зі зростанням популярності електронної комерції, зростає і конкуренція серед онлайнмагазинів та торгових платформ. У такому контексті, важливо постійно здійснювати інновації та впроваджувати нові технології для привернення уваги та задоволення споживачів.

Однією з найбільш перспективних технологій, яка може поліпшити досвід електронної комерції, є 3D-графіка. 3D-графіка відкриває безмежні можливості для створення інтерактивних та захоплюючих візуальних елементів, які можуть бути використані для представлення товарів та послуг у більш привабливому та інформативному способі. Вона дозволяє клієнтам взаємодіяти з продуктами та бачити їх у реальному часі, що робить процес вибору та покупки більш захоплюючим та ефективним.

**3D-моделювання** - це процес створення тривимірних об'єктів та сцен, які можуть бути відображені в комп'ютерному середовищі. Ця технологія використовується в різних галузях, включаючи *архітектуру*, *інтер'єрний дизайн*, *індустрію відеоігор*, *медицину*, *освіту* та, звісно, в *електронній комерції*. Вона дозволяє створювати реалістичні 3D-моделі продуктів, які можна обертати під різним кутом, масштабувати та вивчати з різних перспектив, надаючи клієнтам можливість докладніше розглядати товари перед покупкою.

**Актуальність даного дослідження** полягає в тому, що 3D-графіка ще не була повністю використана та вивчена в контексті електронної комерції. Використання цієї технології може допомогти компаніям залучати більше клієнтів, підвищувати продажі та покращувати загальний досвід користувачів. Також, зростаюча доступність обладнання для віртуальної реальності (ВР) та збільшення швидкості Інтернету робить 3D-графіку більш доступною для більшості користувачів.

До **основних галузей застосування [\[3,](#page-90-1) ст. 28]** 3D-моделювання можна віднести: індустрія розваг (комп'ютерні ігри, кіно та анімація), медицина (для вивчення органів та тканин на основі точного їх моделювання), архітектура та дизайн (для створення прототипів будівель та інтер'єрів), інженерія (для аналізу складних механічних чи електронних систем), освіті, віртуальної реальності, автомобільної промисловості (що до речі було задумано спочатку), рекламі та маркетингу (з часів популяризації Інтернету) та у наукових дослідженнях (моделювання складних фізичних та біологічних процесів). Сфера застосування включає доволі широкий діапазон, але з розвитком даного типу моделювання, цей діапазон розширюватиметься.

Ця наукова робота спрямована на розширення розуміння можливостей та викликів, пов'язаних з використанням 3D-графіки та 3D-моделювання в електронній комерції. Результати дослідження можуть бути корисними для бізнесу, розробників програмного забезпечення та всіх, хто цікавиться покращенням досвіду онлайн-шопінгу та розвитком електронної комерції в цілому.

#### **РОЗДІЛ 1**

## <span id="page-9-0"></span>**АКТУАЛЬНІСТЬ, СТАН ТА ПЕРСПЕКТИВИ ІНТЕГРАЦІЇ 3D-ТЕХНОЛОГІЙ В ІНТЕРНЕТ-КОМЕРЦІЮ**

Необхідність у передових стратегіях взаємодії людини та комп'ютера (HCI) є більш очевидною в контексті послуги онлайн-кастомізації продуктів, де клієнт має контроль над зміною та інтеграцією характеристик продукту. 3D-електронна комерція є перспективною технологією, яка може покращити онлайн-роздрібну торгівлю, надаючи споживачам багатший та більш інтерактивний досвід покупок. Вона особливо актуальна для сектору розкоші, де клієнти хочуть відчути продукт перед його покупкою [\[16\]](#page-91-0).

3D-електронна комерція - це модель, що базується на поєднанні віртуальної реальності (VR) і доповненої реальності (AR) на веб-сайтах і в мобільних додатках для візуалізації високоякісної 3D-графіки з усією інтерактивною підтримкою для користувачів. Інші терміни, що використовуються для 3D-електронної комерції, включають іммерсивну (поглиблюючу) комерцію, 3D-моделювання комерції і 3D-комерцію.

3D-електронна комерція надає найвищу якість зображення та дозволяє клієнтам бачити специфікації, усуває проблему повернень товарів та зменшує вірогідність їх повернення. Застосування високоякісної аналітики допомагає забезпечити кращі функції візуального пошуку для вищих показників відповідності продуктів.

Однак традиційна двовимірна електронна комерція не надає достатньо конкретної інформації про продукти та операційні можливості для онлайнклієнтів. Головна причина, чому 3D-електронна комерція починає домінувати в онлайн-роздрібній торгівлі, полягає в тому, що клієнти цього вимагають. Клієнти віддають перевагу широкому вибору і зручності. Вони часто хочуть розважитися. Іноді клієнти хочуть відчувати себе міцно пов'язаними з брендом. Унікальний і незвичайний досвід онлайн-шопінгу може мати численні наслідки для клієнтів.

Впровадження 3D полягає в тому, щоб надати клієнту більш реальний досвід покупок без необхідності виходити на вулицю. Це також робить покупки онлайн більш привабливими та надійними. Користувач може отримати досвід магазину, шукаючи товари на полицях і маючи кращий досвід в оцінці речей, піднімаючи їх, як у реальних магазинах.

3D-електронна комерція - це нова та перспективна модель електронної комерції, яка використовує 3D-графіку, VR та AR для створення більш реального та захоплюючого досвіду покупок для клієнтів. Вона має ряд переваг перед традиційною двовимірною електронною комерцією, включаючи більш точну інформацію про продукти, зниження повернень і підвищення задоволеності клієнтів [\[15\]](#page-91-1).

*Даний розділ наукової праці складається з даних модулів:*

Підрозділ 1.1. *«Мета, завдання та об'єкти дослідження»*. Цей розділ присвячений визначенню цілей та завдань дослідження щодо інтеграції 3Dтехнологій в інтернет-комерційні платформи. Об'єктом дослідження є процес інтеграції 3D-технологій у Інтернет-комерційні платформи.

Підрозділ 1.2. *«Аналіз стану розвитку 3D-технологій».* У цьому розділі буде проведений докладний аналіз сучасного стану розвитку 3D-технологій та їх застосування в е-комерції. Дослідження буде орієнтоване на виявлення ключових тенденцій та певних недоліків у даній галузі.

Підрозділ 1.3*. «Актуальність теми дослідження».* Актуальність цього дослідження полягає в тому, що розвиток 3D-технологій може значно покращити досвід електронної комерції для клієнтів. Дана тема є важливою з огляду на зростаючі вимоги споживачів та необхідність підвищення ефективності електронної торгівлі.

Підрозділ 1.4. *«Історія розвитку 3D-технологій*» надає загальний огляд історії розвитку 3D-технологій. Історія комп'ютерної графіки, започаткована Іваном Сазерлендом та його програмою **SketchPad**, та стала важливим етапом у розвитку цієї галузі. Далі, роботи Івана Сазерленда, Девіда Еванса, Еда Катмулла та інших вчених сприяли створенню основних концепцій та алгоритмів комп'ютерної графіки, таких як **ray-tracing, antialiasing** та **методи зафарбовування**, що визначили подальший шлях розвитку цієї галузі.

Підрозділ 1.5. *« Перспективи 3D-технологій у покращенні досвіду е-комерції*». У цьому розділі буде розглянуто потенціал 3D-технологій у покращенні досвіду е-комерції для клієнтів. Аналіз буде орієнтований на виявлення можливостей вдосконалення функціоналу та взаємодії з платформами електронної комерції за допомогою інтеграції 3D-технологій.

Підрозділ 1.6. *«Приклади електронної комерції з використанням 3D-моделей»* розглядає приклади електронної комерції з використанням 3Dмоделей. Вказані веб-сайти, такі як **Chrome Tattoo**, **Admire Amaze** та **Benchmade Knives**, ілюструють важливість використання 3D-графіки у сучасному електронному бізнесі. Вони дозволяють покращити користувацький досвід та збільшити продажі через залучення уваги, створення емоційного зв'язку, підвищення обсягу переглядів товарів та підвищення лояльності клієнтів. Такі інновації допомагають підвищити конкурентоспроможність брендів та створити неповторний імідж на ринку.

Використання 3D-моделей у сфері електронної комерції сприяє зростанню інтересу споживачів, розширенню можливостей маркетингу та підвищенню обсягів продажів. Це стає важливим інструментом для брендів, що прагнуть надавати неперевершений користувацький досвід та залишити свій слід в сучасній е-комерції.

#### **1.1. Мета, завдання та об'єкти дослідження**

<span id="page-12-0"></span>У сучасному світі, зростаюча конкуренція в е-комерції ставить під сумнів традиційні підходи до організації та представлення продуктів для клієнтів. Інтеграція 3D-технологій у веб-торгові платформи є одним із ключових напрямків для забезпечення зростання продажів та покращення користувацького досвіду. У цьому дослідженні ми маємо на меті ретельно проаналізувати процеси впровадження, встановити фактори, що впливають на ефективність використання 3D-технологій у е-комерційних платформах, а також оцінити їхній вплив на споживчий досвід, погруження та рівень довіри клієнтів.

**Мета дослідження:** Вивчення впливу інтеграції 3D-технологій в Інтернет-комерційні платформи на зростання обсягів продажів та поліпшення комфорту для клієнтів.

#### **Завдання дослідження**:

- 1. Аналіз сучасного стану використання 3D-технологій в е-комерції;
- 2. Визначення ключових факторів, які сприяють підвищенню продажів через впровадження 3D-технологій;
- 3. Дослідження впливу інтеграції 3D-технологій на комфортність користувачів при покупках онлайн;
- 4. Розробка методології оптимального використання 3D-технологій для підвищення ефективності е-комерції.

**Об'єкт дослідження**: Процес інтеграції 3D-технологій у Інтернеткомерційні платформи.

Аналізуючи безліч розглянутих джерел, чиї висновки описані у розділах даної роботи: інтеграція 3D-технологій у веб-торгові платформи є необхідним кроком для підвищення конкурентоспроможності та привабливості е-комерції. За допомогою 3D-технологій компанії можуть забезпечити більш реалістичний та інтерактивний досвід для клієнтів, що в свою чергу сприятиме зростанню продажів та підвищенню рівня довіри споживачів. Враховуючи ці переваги, використання 3D-технологій слід розглядати як стратегічний крок у розвитку електронної комерції.

#### **1.2. Аналіз стану розвитку 3D-технологій**

<span id="page-14-0"></span>За останні роки впровадження 3D-технологій у е-комерційні платформи значно зросло, проте не в усіх сферах вони отримали широке визнання. До того ж їх впровадження обмежується лише метою візуального прикрасу веб-сторінок, не надаючи практичного функціоналу для користувачів. Це може обмежити потенційні переваги цих технологій і не забезпечити бажаного ефекту для підвищення продажів та поліпшення користувацького досвіду.

Без реальної можливості взаємодії з продуктом, такі 3D-моделі можуть виявитися малоефективними та втратити вагу в очах споживачів, які шукають більш практичні й унікальні можливості під час онлайн-шопінгу.

Для максимального використання потенціалу 3D-технологій у екомерції необхідно більше уваги приділяти практичному застосуванню, таким як можливість взаємодії з продуктом, його кастомізація або можливість віртуальної примірки. Це дозволить не лише привернути увагу користувачів за допомогою вражаючих візуальних ефектів, а й забезпечити їм практичний та інноваційний досвід покупок в онлайн-середовищі.

У деяких онлайн-магазинах, зокрема в сфері меблів, одягу та взуття, 3D-технології успішно використовуються для створення інтерактивних моделей товарів, які дають можливість покупцям більш детально оглянути продукт перед покупкою. Це дозволяє знизити кількість звернень через недорозуміння щодо зовнішнього вигляду товару та зменшити кількість повернень через невідповідність очікуванням.

Однак, необхідно відзначити, що впровадження 3D-технологій потребує значних фінансових витрат на створення високоякісних моделей та їх інтеграцію у веб-сайти. Багато компаній, зокрема менші підприємства, можуть зіткнутися з фінансовими та технічними труднощами при спробі впровадити ці технології. Дану проблему може вирішити ШІ, який генерувати необхідні моделі, анімації, текстури високої якості, за допомогою звичайних текстових запитів, наразі вже існують прототипи даних систем, проте їхні результати наразі є далекими до оптимальних. Найпримітнішими прикладами даних систем на даний час є: **Spline**, **Masterpiece Studio**, **Meshcapade**, **Luma AI**,**3DFY AI**, **ROBIN Diffusion**, **Avaturn**, **Ready Player Me**.

Також варто враховувати, що не всі покупці мають доступ до потужних комп'ютерів або пристроїв з можливістю підтримки 3D-моделей, що може обмежити аудиторію, здатну користуватися цими можливостями.

Існують також проблеми у відображенні продуктів у 3D, такі як незручність у роботі та складні методи використання, що важко зрозуміти. Це напрямок, який потребує подальшого вдосконалення. Чим ближче 3D відображення продукту до реалізму, тим сильніше відчуття реалістичності та взаємодій, тим більше людей будуть довіряти онлайн-товарам, зменшуючи частоту відвідування фізичних магазинів. Це може змінювати стиль життя людей, впливаючи на соціальну структуру [\[14,](#page-91-2) c. 38].

Тому, для успішного впровадження 3D-технологій у е-комерції також важливо забезпечити правильну навігацію по 3D-сцені та обмежити можливості дій користувача у 3D-інтерфейсі, зосереджуючи їх увагу на виконанні конкретних завдань. Це може допомогти уникнути збентеження або відволікання користувача надмірним числом надлишкових опцій. Проте не дивлячись на раніше вже зроблені дослідження по питанню навігацію у віртуальному середовищі, все ж, усвідомлення компаній стосовно переваг даного середовища, обмежується тільки візуальним поданням контенту, спробою вразити користувача новим досвідом, не враховуючи значніших деталей дизайну веб-додатку.

Імплементація інтуїтивно зрозумілої навігації по 3D-сцені дозволить користувачам зручно взаємодіяти з продуктом, не відвертаючи їх увагу від основної мети їх візиту на веб-сайт. Обмеження функціоналу 3D-інтерфейсу лише необхідними діями дозволить зберегти їхню увагу та спростити процес прийняття рішення про покупку.

Але забезпечення користувачам можливості взаємодії з 3D-моделями лише для виконання ключових завдань, таких як огляд товару з усіх боків чи кастомізація його параметрів, дозволить підвищити ефективність використання 3D-технологій, покращити їх вплив на конверсію та забезпечити користувачам зручний та приємний досвід електронного шопінгу.

У процесі розвитку 3D існує чотири періоди, які охоплюють період від 1950-х років до сьогодення, а саме **телеприсутність**, **взаємодія**, **зв'язність** і **синтез**.

*Телеприсутність*: Це етап, коли технології були спрямовані на створення віртуального присутності, дозволяючи користувачам відчувати себе присутніми у віртуальному середовищі.

*Взаємодія*: Цей етап фокусується на розвитку можливостей взаємодії з віртуальним середовищем, дозволяючи користувачам взаємодіяти з об'єктами та оточенням у віртуальному просторі.

*Зв'язність*: На цьому етапі технології спрямовані на підвищення зв'язності між реальним та віртуальним світом, створюючи більш глибокий та зв'язаний досвід для користувачів.

*Синтез*: Це етап, коли віртуальна реальність допомагає об'єднати різні компоненти, щоб створити більш комплексний та занурений досвід, який може бути використаний для досягнення бізнес-цілей та забезпечення більш цілеспрямованого впливу на користувачів.

У період синтезу, віртуальна реальність допомагає бізнесу створювати занурений досвід для користувачів, що відкриває нові бізнес-можливості, що призводить до збільшення оборотів, отже, зростання прибутку. ВР забезпечує майбутнє для досліджень нових технологічних застосувань у сфері екомерції, пропонуючи гедоністичний досвід шопінгу для користувачів. Тому майбутні дослідження в електронній комерції повинні використовувати можливості та функції ВР для впровадження інноваційної нової бізнесмоделі в різноманітні застосування е-комерції, такі як послуги інтернетбанкінгу, для вирішення проблем традиційних веб-сайтів електронної комерції, включаючи довіру, досвід шопінгу, взаємодію тощо [\[18\]](#page-91-3).

У наш час також стає доволі популярною доповнена реальність (AR). Згідно з онлайн-словником Merriam-Webster, злиття віртуальної реальності з об'єктами реального світу надає доповненої реальності її особливий характер: AR доповнює реальний світ комп'ютерною графікою та 3D-моделями, які неначе існують у тому самому просторі, що й реальний світ.

Дане середовище вже успішно використовується, наприклад у геолокації: географічне місцезнаходження користувача чи пристрою, що підключений до Інтернету, визначається за допомогою бази даних IP-адрес до місця розташування за широтою та довготою; **Auras**, тобто середовище, створене платформами доповненої реальності (AR), яке оживляє об'єкт, зображення чи місце/пейзаж за допомогою звуку, аудіо, відео, анімації, віртуальних персонажів, агентів доповненої реальності (або AuRAs), фотографій чи графіки; згадайте мобільний додаток **Pokemon GO**, це є яскравим прикладом Auras та нарешті технологія QRCode: машинно-читаний оптичний код (або 2D цифровий матричний штрих-код), що містить інформацію/дані про конкретний об'єкт, що дозволяє користувачу миттєво кодувати інформацію за допомогою камери свого телефону або застосунку для зчитування.

AR великою мірою залежить від геолокації для відображення свого цифрового контенту: об'єднане реальне і віртуальне зображення фіксується в просторі, і комп'ютерно-згенерований чутливий вхід, такий як графіка, відео, звук чи дані GPS, є абсолютно мобільними, рухомими та масштабованими. Єдиною константою в AR є взаємозв'язок двох співіснуючих середовищ реального оточення, яке бачить користувач, і віртуального оточення, яке комп'ютер генерує. У різних сферах AR доповнює (не замінює) реальність і регулярно використовується в дизайні інтер'єрів, іграх, додатках навігації, туризмі, архітектурі, будівництві, навчанні та освіті, та багатьох інших галузях.

*Ось деякі з найбільш визначних платформ доповненої реальності* [\[5,](#page-90-2) c.

3-4]:

- **3DAR**: студія, яка спеціалізується на створенні контенту, 3D-анімації, живої дії та після продакшену для рекламної та кінематографічної індустрії.
- **ARCore**: набір інструментів для розробки програмного забезпечення, розроблений Google, який дозволяє створювати застосунки доповненої реальності.
- **ARIS**: відкрита платформа для створення та відтворення AR-досвіду на пристроях iOS.
- **ARKit**: інтегрує камеру та функції руху пристроїв iOS для створення AR-досвіду у додатку чи грі.
- **AR ToolKit**: відкрита бібліотека відстеження для створення додатків доповненої реальності.
- **Blippar**: простий інструмент для створення AR за допомогою перетягування та розміщення для додатків та WebAR.
- **Beaconstac** (раніше **HP Reveal**): комплексне рішення QR-кодів, яке надає індивідуальний AR-досвід.
- **Kudan**: кросплатформенна розробка маркерних та безмаркерних AR.
- **Lens Studio**: платформа для створення, публікації та обміну ARвраженнями для Windows і Mac.
- **Mixare**: безкоштовний відкритий AR-браузер для Android та iPhone.
- **PlugXR**: хмарна AR-платформа із можливостями створення та публікації високотехнологічних AR-додатків.
- **ROAR AR**: самообслуговуюча платформа для створення AR-досвіду за кілька кліків.
- **Spark AR Studio**: платформа для створення та обміну інтерактивними AR-інтерфейсами з або без використання коду.
- **String AR**: безкоштовний додаток для AR.
- **Vuforia Engine**: інструментарій для розробки програмного забезпечення для створення AR-додатків.
- **WebAR**: веб-платформа для розробки AR веб-додатків.
- **WebXR**: надає поглиблююче враження у віртуальній та доповненій реальності, сумісні з усіма сучасними веб-браузерами на ПК та мобільних пристроях.
- **Wikitude**: забезпечує інструменти для бізнесу для створення впливових AR-вражень та рішень у різних галузях.

Велика кількість досліджень вже показала, що доповнена реальність (AR) дійсно може бути застосована для навчання різних навчальних предметів та англійської мови для учнів від наймолодших до дорослих. Оскільки використання смартфонів та планшетів в процесі викладання та навчання є портативним і всюди присутнім, AR може бути використана ресурсно для забезпечення переваг, які важко повторити [\[5,](#page-90-2) c. 5].

#### *Серед них AR:*

- 1. Надає доступ до дистанційної освіти.
- 2. Активує стратегічне планування в різних предметах та на різних рівнях мови.
- 3. Включає різні стилі навчання.
- 4. Оптимізує інтерактивне навчання.
- 5. Підвищує соціальну інтеграцію учнів.
- 6. Створює незалежні та спільнотні навчальні середовища.
- 7. Збільшує зацікавленість та мотивацію.
- 8. Розпалює цікавість та уяву.
- 9. Стимулює творче мислення.
- 10.Сприяє автентичній контекстуальній практиці.
- 11.Будує розуміння між цифровим та реальним світами.
- 12.Надає мотиваційно-емоційні винагороди.
- 13.Надає зворотний зв'язок у реальному часі.

*Однак на сьогоднішній момент AR має певні недоліки* [\[5,](#page-90-2) c. 7]:

- 1. Вимагає встановлення певного додатку на Android та iOS.
- 2. Поки це працює безперешкодно зі статичними медіа-файлами.
- 3. Розміри файлів можуть бути великими і сповільнювати перегляд через обмеження швидкості Інтернет-з'єднання та обмеження розміру завантажуваного контенту. Голосове введення може бути ускладненим (особливо в шумних середовищах).
- 4. Розмір екрана може бути обмеженим (і екрани потрібно утримувати тривалий час).
- 5. Розробка контенту для AR може бути занадто часоємною, принаймні на початковому етапі.
- 6. Можуть виникнути проблеми авторських прав, пов'язаних із зображеннями/відео, які використовуються.
- 7. Можливі обмеження на розмір завантажуваного контенту.
- 8. Архівування та надання доступу до динамічного контенту може викликати непотрібні труднощі.

Огляд 3D-графіки в браузері часто відбувається за допомогою API для веб-графіки, як WebGL. Цей інтерфейс дозволяє створювати та відтворювати інтерактивну 2D та 3D графіку без потреби у встановленні додаткових плагінів у сумісних веб-переглядачах. WebGL гармонійно взаємодіє з іншими Web-API, дозволяючи використовувати графічний процесор для обробки зображень, фізики та ефектів прямо на веб-сторінках. Це підходить для поєднання з HTML-елементами та іншими складовими веб-сторінок чи їх фоном.

Основні переваги WebGL включають:

- Програмування на популярній мові JavaScript.
- Сумісність з різними браузерами та операційними системами без різниці у відображенні контенту.
- Автоматичне керування пам'яттю.

#### Висока продуктивність завдяки використанню ресурсів відеокарти.

Незважаючи на ці переваги, WebGL залишається інструментом на досить низькому рівні, який не надає швидких та зручних можливостей для створення 3D-графіки. Це призвело до виникнення спеціалізованих бібліотек для розширення можливостей, таких як трансформація шейдерів та робота з полем зору уявної камери [\[2,](#page-90-3) ст. 23-24].

До найпопулярніших 3D-фреймворків у браузерному середовищі на сьогоднішній момент відносять [\[30,](#page-92-0) [31\]](#page-92-1) Three.js, Babylon.js, Cannon.js, CopperLicht, Phoria.js, PlayCanvas, LightGL, Seen.js, Scene.js, D3.js, p5.js, Pre3d, A-Frame.js, react-three/fiber та екосистема.

#### **1.3. Актуальність теми дослідження**

<span id="page-22-0"></span>З наявним станом у всьому світі: війни, пандемії, локдауни, не дивно, що е-комерція стала найпопулярнішим способом здійснення покупок. Адже це зручно, та в деяких випадках безпечніше за попередній комерційний досвід, а також надає широкий асортимент товарів, часто навіть дешевший ніж у справжньому ринку товарів. Тому з розвитком популярності е-комерції, зростає актуальність 3D-технологій, адже їх використання є наступним етапом розвитку е-комерції. Під час пандемії 2020 року, коли інтернет-трафік значно зріс, з'явилися нові можливості в сфері е-комерції. Багато секторів економіки постраждали від цієї цифрової трансформації, тому змушені були адаптуватись до нових умов та продовжувати досліджувати нові методи залучення користувачів. В цьому контексті було прийнято впровадження іммерсивних та 3D-технологій, таких як «розширена реальність» (XR), яка є загальним терміном, що охоплює «віртуальну реальність» (VR), доповнену реальність (AR) та змішану реальність (MR) [\[17\]](#page-91-4).

До того ж, через зростання Інтернету зросла потреба користувачів у взаємодії з інформацією та глибокому її освоєнні. Коли традиційні двовимірні інтерфейси продуктів перестали задовольняти потреби користувачів, поступово почали використовувати методи відображення продуктів у тривимірному форматі. У той же час, стикаючись з впливом Covid-19 на фізичні магазини, бренди мусять шукати більш привабливі способи відображення своїх товарів. Наприклад, Лі (2020) згадав, що багато провідних модних брендів запустили тривимірні модні покази на основі своїх онлайн-магазинів. Хох та Дейтон (1989) зазначили, що багатозмінний досвід може збільшити впевненість споживачів у виборі продуктів. Кляйн (2003) також вказав, що тривимірна візуалізація продуктів може взаємодіяти з практично всіма почуттями користувачів [\[14,](#page-91-2) с. 38].

Інтеграція 3D-технологій в електронну торгівлю відкриває широкі можливості для покращення користувацького досвіду, збільшення конверсії та підвищення конкурентоспроможності брендів.

*Ось деякі перспективні напрямки застосування даних технологій, що виправдовують їхню актуальність:*

**Покращений візуальний досвід користувача.** Інтеграція 3Dтехнологій дозволяє електронним магазинам створювати більш реалістичні та докладні візуальні представлення своїх продуктів. Це дає можливість покупцям переглядати товари з різних ракурсів, що робить процес покупки більш прозорим і допомагає уникнути незадоволеності після отримання товару. Користувачі можуть більш детально роздивитись продукт перед покупкою, що підвищує їхню впевненість у виборі. Такий покращений візуальний досвід надає перевагу бренду перед конкурентами, створюючи позитивне враження і забезпечуючи більшу лояльність споживачів.

**Збільшення конверсії через реалістичність**. Однією з найбільших переваг інтеграції 3D-технологій в електронну торгівлю є здатність збільшити шанси на успішну конверсію. Завдяки детальним 3D-моделям продуктів, покупці мають можливість краще оцінити аспекти товару, які не можна побачити на звичайних фотографіях. Це знижує ймовірність повернення товару і незадоволеності клієнтів, що в свою чергу сприяє збільшенню довіри покупців до бренду. Опції кастомізації товару дозволяють клієнтам більш точно уявити продукт у своєму власному середовищі, що робить їх більш впевненими у своєму рішенні про купівлю.

**Доступніше відображення товарів**. 3D-відображення продукту може відображати продукт доступніше для користувачів ніж 2D-зображення, дозволяючи користувачам отримати більше інформації про товар через монітор ПК. В той час, 3D-відображення продукту має більше операційних можливостей: користувачі можуть збільшити взаємодію з продуктом через новий досвід, та зацікавити користувачів до подальшого пошуку та взаємодії у е-магазині [\[14,](#page-91-2) с. 38].

**Вплив на конкурентоспроможність брендів [\[21\]](#page-91-5).** В сучасному глобальному електронному ринку конкуренція між брендами є надзвичайно великою. Інтеграція 3D-технологій дозволяє брендам підвищити свою

конкурентоспроможність шляхом створення більш цікавого та практичного досвіду покупця. Це стає ключовим фактором для привертання уваги споживачів і відрізняє бренд від інших. Компанії, які впроваджують 3Dтехнології в свої електронні магазини, мають більші шанси збільшити свою базу клієнтів і підвищити продажі завдяки більш привабливому та переконливому представленню своїх товарів, а також можливістю кастомізувати товари чи послуги до своїх потреб.

**3D-маркетинг [\[1,](#page-90-4) ст. 22]**. 3D-маркетинг набуває все більшого розвитку. Рентабельність рекламних кампаній, заснованих на 3Dмоделюванні, часто вища, ніж використання класичних варіантів з відео та фото. Тобто, це дешевше, ніж фотосесія. При створенні фотоматеріалів для реклами необхідно передбачити багато аспектів: оренда студії, фотограф, моделі, стиліст, візажист та ін. І це лише базовий варіант. При цьому, отримуючи результат, ви вже не можете на нього вплинути – зйомка відбулася, і щоб змінити щось суттєве в кадрах, доведеться перезнімати. А це велика витрата часу і грошей. Якщо ж використовується 3D моделювання, необхідно вкластися лише у виробництво 3D контенту через агентства або найм відповідних фахівців. Крім того, можна вносити швидкі зміни, що полегшує весь процес. У 3D візуалізації можна вносити великі зміни за лічені хвилини: змінити ракурс, освітлення, скоригувати об'єкти. За допомогою 3D моделювання можна також створити фотореалістичну візуалізацію об'єкта, якого ще не існує, наприклад прототипу нового дизайну продукту. Одна 3D модель може продемонструвати будь-яку ідею та всі її особливості буквально з усіх боків. Об'єкт можна переміщати на 360о, використовуючи його фактичні розміри та реалістичні параметри у різних контекстах.

Наявні й інші причини застосування віртуальних середовищ у екомерції, адже вони враховують обмеження довіри традиційних веб-сайтів електронної комерції, включаючи *системи рекомендацій*, *побудову довіри*, *презентацію продукту*, а також *соціальну присутність*. Яким чином застосування 3D сприяє вирішенню вищенаведених проблем, наведено нижче:

**Системи рекомендацій**. Традиційні системи рекомендацій на поточних веб-сайтах е-комерції вимагають оцінок та відгуків користувачів для персоналізованої рекомендації продуктів. Проте ці системи стикаються з проблемами, такими як бажання (мотивація) користувачів надавати оцінки, а також оцінки перед тим як користувач насправді випробував продукт. Багато технік запропоновано для вирішення таких проблем. Наприклад, попередні оцінки (prior ratings): продукти представлені у 3D віртуальній моделі, через яку користувачі можуть переглядати, обертати, масштабувати, налаштовувати й навіть випробовувати їх. Враховуючи багатий віртуальний досвід продукту, який користувачі отримують у віртуальній реальності, дана техніка передбачає, що ВР буде мотивувати користувачів висловлювати свої думки, надаючи попередні оцінки продуктам, які їх цікавлять, і тим самим приймати більш обґрунтовані рішення при покупках у віртуальній реальності [\[19\]](#page-91-6).

**Довіра**. Відображення продуктів у 3D дозволяє представляти товари більш реалістично та тривимірно, наближаючи їх до фізичного вигляду, що сприяє зануренню в процес покупок та може виділяти особливості товарів, кольори та деталі більш детально, уникати факторів, таких як композиція та освітлення, що дозволяє споживачам здобути повну інформацію про продукт. Ці два аспекта вже покращують довіру споживачів та задоволення від відображення продуктів у електронній комерції, роблячи їх впевненими під час процесу покупок. Крім того, 3D відображення товарів може зменшити ймовірність відмови споживачів від покупок через різницю між товаром, який вони отримали, та зображеннями на екрані [\[14,](#page-91-2) с. 38].

Також для оцінки ефективності 3D-інтерфейсів у формуванні довіри, було запропоновано прототип на основі принципів з емпірично підтвердженої моделі, яка показує перевагу 3D-інтерфейсу над традиційними веб-сайтами онлайн-шопінгу для здійснення покупок; більше деталей про прототип у підрозділі роботи: *Застосування віртуального середовища для формування довіри користувачів до платформи.*

**Соціальна присутність**. Було здійснено дослідження [\[20\]](#page-91-7) в якому використовували повне віртуальне занурення у веб-торговому центрі. За результатами дослідження можна зробити кілька висновків:

- 1. Підтверджувальний факторний аналіз показав, що модель дослідження підтримується даними, що свідчить про цілеспрямованість використання 3D-технологій для поліпшення користувацького досвіду та підвищення рівня довіри до електронної комерції.
- 2. Модель дослідження пояснює, як присутність і парасоціальна присутність вписуються в структуру, щоб пояснити її роль у розвитку довіри користувачів до 3D-електронної комерції. Це припускає, що присутність і парасоціальна присутність є факторами, які впливають на сприйману легкість використання та сприйману корисність, які діють як посередники довіри та подальшого використання.
- 3. Результати дослідження, можуть бути використані дослідниками, веброзробниками, маркетологами у рішенні та проєктуванні віртуального 3D-середовища у е-комерційних платформах для побудови довіри та подальшого користування платформою користувачами.

Під час дослідження [\[20,](#page-91-7) c. 2838] брали участь респонденти у віці від 20 до 29 років, з високим рівнем використання Інтернету. Результати факторного аналізу підтверджують високу надійність та валідність використаних шкал, що підтверджує важливість дослідження з використання 3D-технологій у е-комерційних платформах.

Хоча, дані дослідження вказують на перспективи успішного використання 3D-технологій саме у веб-торговому центрі для покращення споживчого досвіду та збільшення впевненості споживачів у покупках онлайн, модель дослідження можна використати у будь-яких сферах екомерції, навіть у сфері послуг.

### **1.4. Історія розвитку 3D-технологій**

<span id="page-27-0"></span>У світі комп'ютерної графіки і технологій одним із важливих імен, які змінили правила гри, був Іван Сазерленд. Цей видатний чоловік, під час свого аспірантського періоду в університеті у 1961 році, створив програму, що відкрила нову еру в комп'ютерній графіці – **SketchPad [\[4,](#page-90-5) ст. 7]**. До того моменту комп'ютери були обмежені, але завдяки цій програмі, Сазерленд зробив можливим створення перших 3D об'єктів. SketchPad використовував світлове перо для створення простих об'єктів на екрані, і ці об'єкти можна було зберігати і редагувати. Програма розширила набір графічних примітивів, дозволяючи створювати прямокутники з заданими розмірами та положеннями. Саме SketchPad став відомим «поштовхом» до розвитку тривимірної графіки, яку ми бачимо сьогодні.

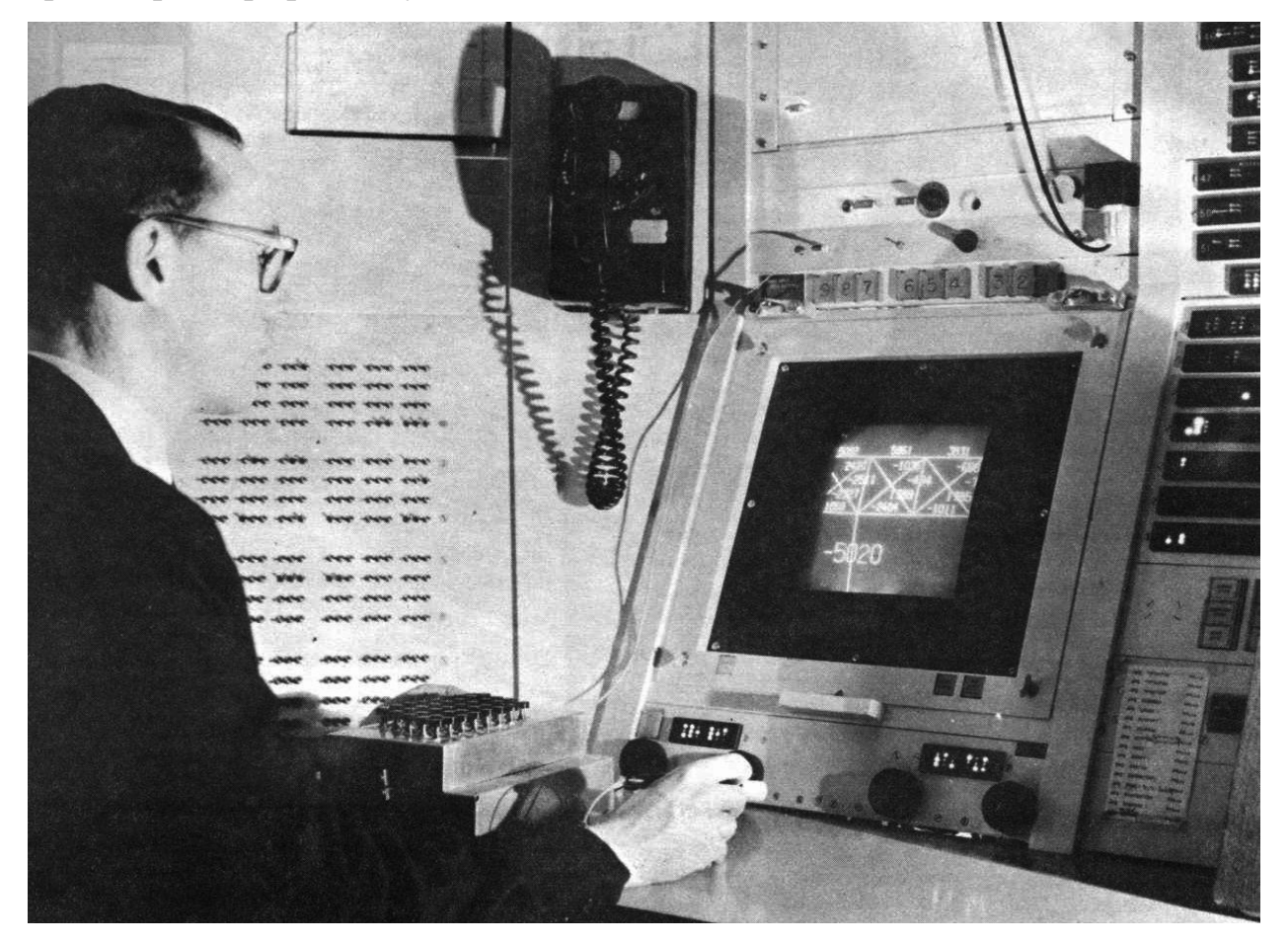

Рис. 1.4.1. Одна з перших ЕОМ для роботи з комп'ютерною графікою

У 1962 році науковий співробітник **Bell Labs** Едвард Зеджек створив 3D-анімацію з назвою «*Simulation of a two - giro gravity control system*». Ця

анімація моделювала рух супутника навколо Землі, і її можна вважати першим фізичним обчисленням, зробленим за допомогою комп'ютера. Едвард Зеджек відкрив нові можливості для використання комп'ютерів у створенні 3D візуальних ефектів.

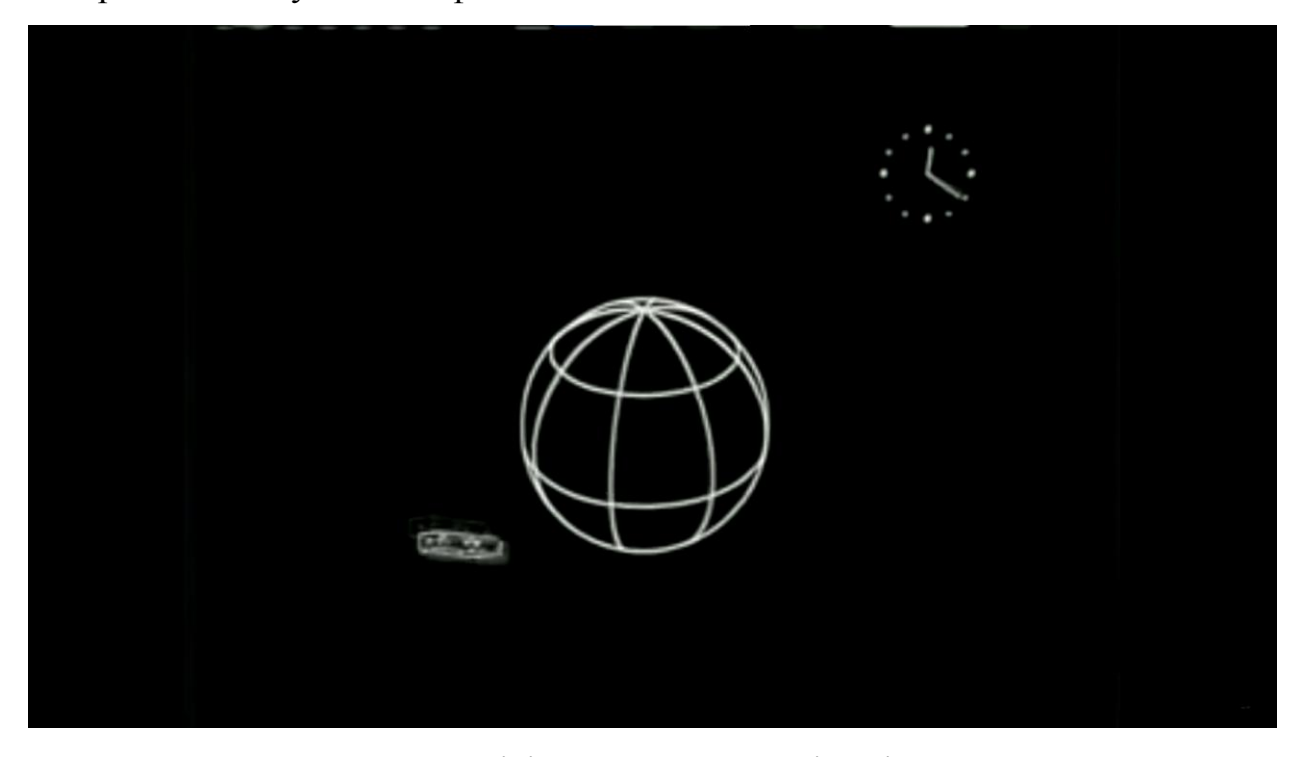

Рис. 1.4.2. Кадр першої в світі комп'ютерної анімації - *Simulation of a two giro gravity control system*

Іван Сазерленд і Девід Еванс вирішили поділитися своїм досвідом і знаннями, створивши першу в світі кафедру комп'ютерних технологій, спеціалізовану на векторній і растровій графіці. Їхня мета була благородною - залучити талановитих вчених до дослідження та розвитку комп'ютерних та інформаційних технологій [\[4,](#page-90-5) ст. 8].

У цей час вони також знайшли молодого обдарованого студента на ім'я Ед Катмулл [\[7\]](#page-90-6), який став пізніше технічним директором студії **Pixar**. Ед Катмулл відзначився тим, що вперше створив тривимірний об'єкт в 1972 році - це була модель його власної руки.

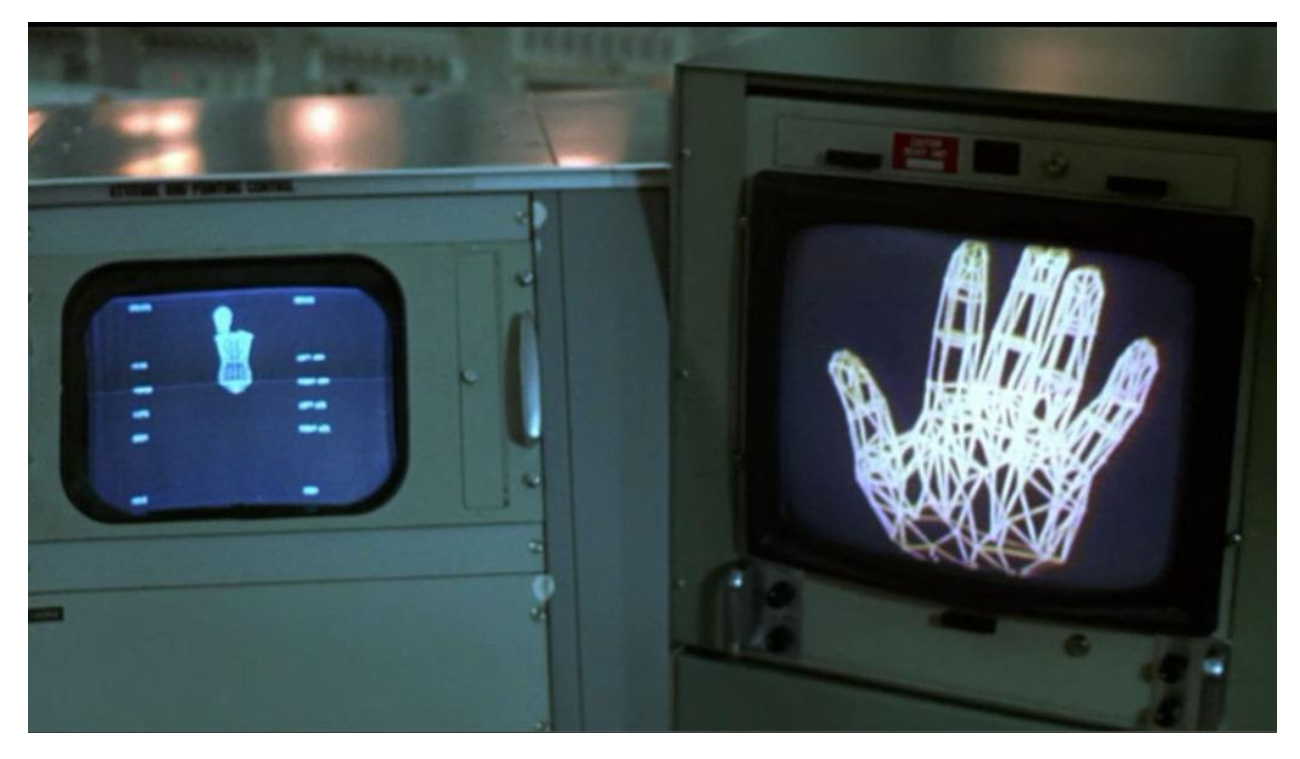

Рис. 1.4.3. 3D-модель кисті руки розроблена Едвіном Катмуллом

Того самого ж 1972 була випущена **SynthaVision** від компанії **MAGI** (*Mathematics Application Group, Inc.),* що ілюструє вже твердотільні 3Dмоделі. **SynthaVision** не була програмним забезпеченням типу **CAD**, а була як програма для проведення 3D-аналізу ядерного випромінювання. 3Dмоделі в SynthaVision були твердими моделями, схожими на моделі CSG (конструктивної твердотільної геометрії), які використовуються в подальших програмах CAD для 3D. Synthavision, яке спершу було запущене для вивчення радіації, перенесло ряд змін - після глобальної адаптації, Synthavision стало можливим застосовувати для рендерингу та як основу «трасування променів», тому що саме способом трасування променів стало можливим прораховувати геометричні об'єкти, відображення, різні відблиски і т.д. У загальному випадку, незважаючи на постійне зростання продуктивності комп'ютерів, тверді моделі були все ще занадто обчислювально витратними для більшості практичних застосувань. Протягом десятиліття значні дослідження з твердого моделювання були проведені групою Чарльза Ланга (в Університеті Кембриджу) і командою Герба Вьолкера (в Проекті автоматизації виробництва Університету Рочестера), і

підходи, вибрані цими двома групами протягом 1970-х років, були фундаментально різними, також як і продукти CAD-програмного забезпечення, які були врешті-решт базовані на їхніх дослідженнях [\[6\]](#page-90-7).

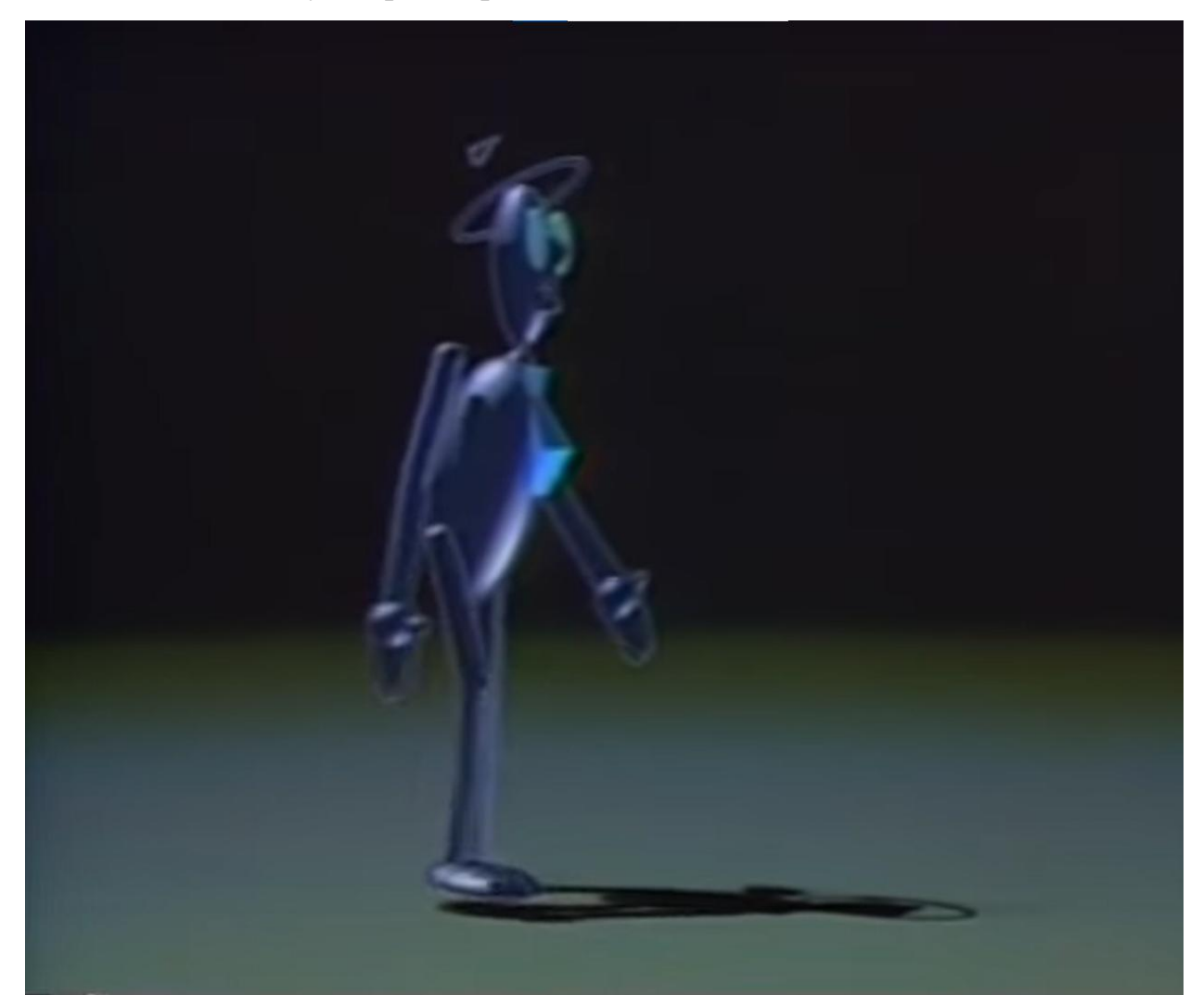

Рис. 1.4.4. Один з прикладів моделювання на **SynthaVision**

Тією ж самою компанією (MAGI), у 1971 році, Голдштейн та Нагель опублікували "3-D візуальну симуляцію", де для створення затінених зображень твердих об'єктів використовувався метод відстеження променів (ray tracing), моделюючи процес фотографування в зворотному напрямку. Кожен піксель на екрані проходив через простір до сцени, щоб визначити видиму поверхню. Першою поверхнею, з якою перетинається промінь, була видима поверхня. Цей алгоритм рендерингу на основі відстеження променів без рекурсії в даний час називається «кастингом променів» (ray casting). На знайденій точці перетину променя і поверхні вони обчислювали нормаль до поверхні і, знаючи положення джерела світла, обчислювали яскравість пікселя на екрані. MAGI створило короткий анімаційний ролик «*MAGI/SynthaVision Sampler*» в 1974. До речі саме в цьому ролику, була підсказана ідея використовувати 3D анімацію для рекламування товарів.

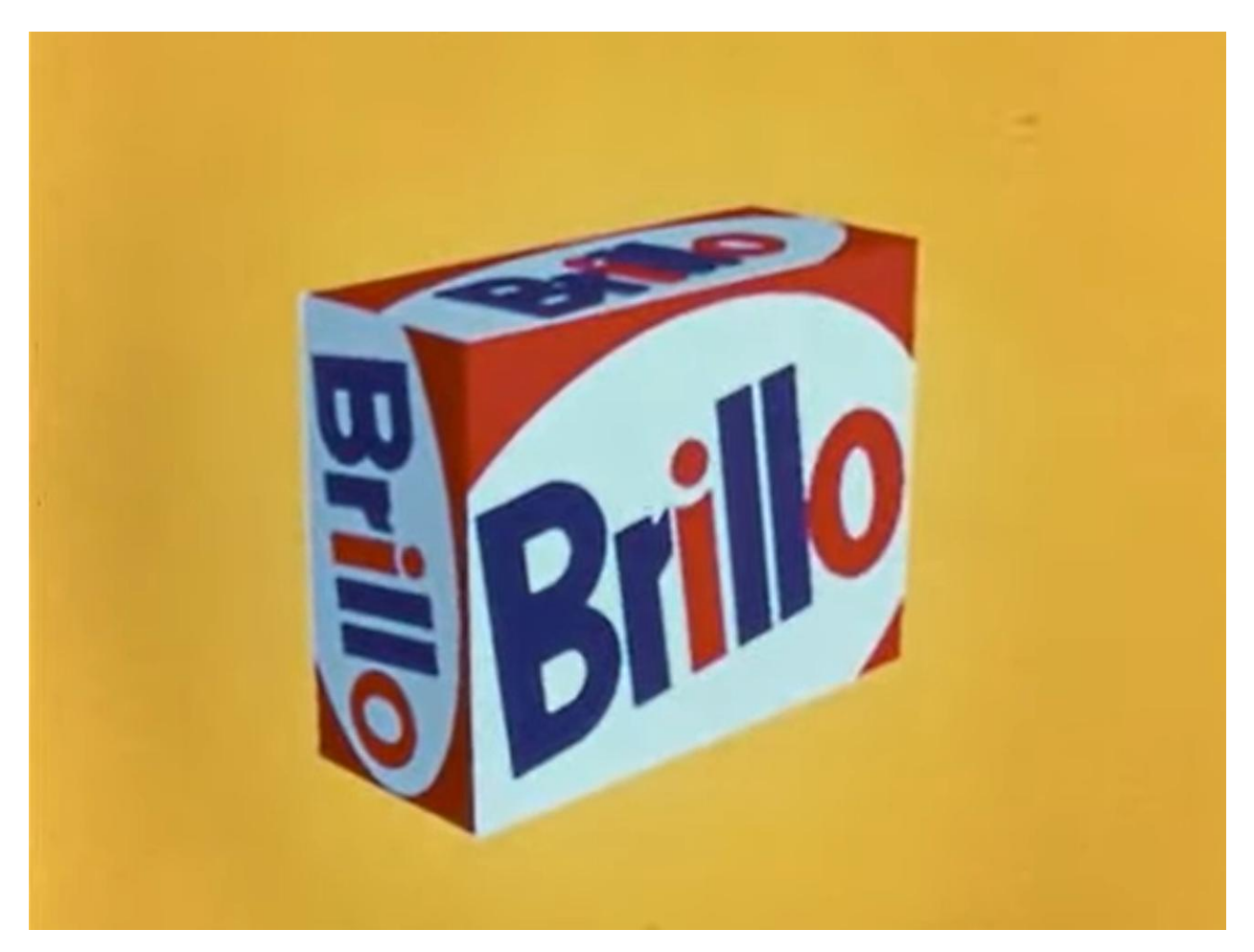

Рис. 1.4.5. Кадр з ролику MAGI/SynthaVision Sampler, 1974 року.

В результаті розвитку мікропроцесорів, в середині 70-х років графіка продовжує розвиватися у бік все більшої реалістичності зображень. Ед Катмулл розробив алгоритми текстурування криволінійних поверхонь, а Фонг вперше запропонував метод зафарбовування, що покращував відображення світла на поверхні об'єктів. У 1977 році Джеймс Блін створив алгоритми для реалістичного відображення шорстких поверхонь, а Френк Кроу розробив методи анти-аліазингу для покращення якості зображень.

У 1980 році Томас Уіттед розробив загальні принципи трасування променів [\[8\]](#page-90-8), включаючи віддзеркалення та заломлення світла. З цього часу комп'ютерна графіка стала дедалі більш реалістичною. З розвитком мікропроцесорів та появою Інтернету, у 90-і роки графіка стала важливою складовою електронної комерції та маркетингу.

Сьогодні ми бачимо величезні досягнення в галузі комп'ютерної графіки, які дозволяють нам насолоджуватися реалістичними і вражаючими візуальними ефектами в комп'ютерних іграх, фільмах і різних сферах життя. Розвиток цієї галузі продовжується, і ми можемо очікувати ще більше захоплюючих інновацій у майбутньому.

#### <span id="page-33-0"></span>**1.5. Перспективи 3D-технологій у покращенні досвіду е-комерції**

Віртуальна реальність має великий потенціал для застосування в електронній комерції. Технологія віртуальної реальності дозволяє створювати електронні середовища шопінгу, які можуть реалістично симулювати фізичні магазини. Крім того, такі середовища забезпечують покращену функціональність та взаємодію і можуть вирішувати обмеження електронних транзакцій, пов'язаних з відсутністю безпосереднього обличчя до обличчя та контакту з продуктом [\[12\]](#page-90-9). Віртуальна реальність є занурюючою, вони вирішують задоволення соціальних потреб користувачів, доповнюючи платформу реалістичним досвідом. Віртуальні світи до певної міри підтримують спосіб, яким люди взаємодіють у реальному житті, і надають середовище для знайомств. Такі інтерфейси виходять за межі формальних підходів, що панують у всесвітній павутині, і графічно представляють користувача у вигляді аватара. Користувачі буквально знаходяться у всесвітній павутині [\[13\]](#page-90-10). Іншою немало важливою цінністю використання віртуального середовища, є простий дизайн без надмірної кількості HTML-форм, гіперпосилань та інших елементів дизайну. Традиційні веб-сторінки, перевантажені елементами форм, такими як поля введення, прапорці або радіокнопки, переповнюють та відволікають користувачів. Ця проблема вирішується у 3D-віртуальних середовищах шляхом врахування «відстані»: з більшою точністю, рівень деталей зростає або зменшується в залежності від відстані аватара до конкретного об'єкта, тому чим ближче аватар до об'єкта, тим більше інформації стає видимою та доступною користувачеві. Це зменшує перевантаження інформацією, відоме з традиційних інтерфейсів, забезпечуючи при цьому базове уявлення про контекст.

Таким чином, середовища віртуальної реальності можуть забезпечити новий тип онлайн-шопінгового досвіду, який ближчий до реального світу та кращий, ніж той, що пропонується в наявних веб-магазинах. Застосування віртуальної реальності в електронній комерції нещодавно отримало зростаючу увагу дослідників як технічно складна тема. Новий обсяг літератури досліджує використання віртуальної реальності для проектування та реалізації додатків електронної комерції, пропонуючи рішення, архітектури та інструменти.

Нижче наведені основні перспективні напрямки використання 3D у дизайні веб-сторінок [\[24\]](#page-91-8):

*Користувачі матимуть можливість створювати та ділитись 3Dмоделями використовуючи мобільні гаджети*. Вони можуть створювати моделі просто скануючи об'єкти з реального світу за допомогою звичайної камери, це дозволить користувачам ділитись їхніми моделями з екомерційною платформою для обробки. Наприклад, можна відсканувати свою кімнату та надіслати певній платформі по продажі меблів, щоб вона оцінила, що з її асортименту меблів чудово пасує для кімнати користувача. Тим самим поліпшується наочність, точність, стосовно того, що саме користувач хоче, а також зменшується ймовірність повернення товару. І у близькому майбутньому набуває дана можливість, адже завдяки інтерфейсу захоплення об'єктів від Apple, презентованій на конференції Apple Worldwide Developers Conference 2021, інтерфейс захоплення об'єктів використовує фотограметрію для створення об'єктів, оптимізованих для доповненої реальності (AR), зображень на iPhone та iPad. Фотограметрія - це техніка, яка використовує два або більше фотографій для обчислення «лінії зору», що надають 3D-дані. Раніше це було можливо лише за допомогою поєднання зображень камери та програмного забезпечення, однак Apple зробив цю функціональність доступною через свої мобільні пристрої.

*Штучний інтелект (ШІ) виправлятиме помилки 3D-захоплення.* ШІ буде запрограмований у вирішення певних артефактів генерації 3Dмоделей з 2D моделей. На теперішній стан, у формуванні 3D-об'єкта з 2Dелементів, виникає більше проблем не з генерацією геометрії (форми), а з освітленням, затіненням, властивостей матеріалів (блиск, шорсткість, індекс відбиття) та тіней, тому часто виникають постійні артефакти. Ось де саме виступає ШІ, адже у пост-процесорному етапі, він буде здатен виправляти дані артефакти, гарантуючи якісне 3D-захоплення об'єктів. Прикладом даної інтеграції ШІ та 3D є є використання штучного інтелекту для ідентифікації росту тканини на комп'ютерних томограмах, як частина дослідження, проведеного у лікарні Джорджа Еліота та лабораторії штучного інтелекту NHS Skunkworks. Метою дослідження було зменшення викликів, з якими стикаються рентгенологи, шляхом скорочення часу та межі помилки при огляді комп'ютерних томограм пацієнтів із раком. 3D-перегляд скану надав значно більший огляд стану пацієнта, ніж 2D-скани, забезпечуючи більше переваг.

*Дизайнери інтерфейсів акцентуватимуть увагу тільки на дизайні, а не на вивченні складних 3D-додатків*. Потреба у продвинутих навичках 3Dпроєктування тільки збільшуватимуться при зростанні доступності дизайну 3D-інтерфейсів. Однак при зростанні 3D-технологій та платформ, велика кількості творців буде змушена дедалі глибше розвивати навички, щоб зустріти та задовольнити всі вимоги 3D- та AR-проєктування контенту, та особливості UX/UI у даному дизайні.

Композиція сцени буде більш інтуїтивною, зводячись до вибору вже готових моделей у бібліотеках та маючи просту фотограметрію для створення 3D-об'єктів з фізичного світу. До того ж, з розвитком таких платформ машинного навчання як GPT-4, Midjourney, Bard, Dall-E та інших платформ, буде можливо генерувати 3D-контент через такі прості дії як: prompt-*engineering*, простішими словами, використання текстових описань моделей або завантажуючи 2D-фотографії. Це значно скоротить час та зусилля на навчання, а також дозволить створювати прототипи нових товарів за лічені хвилини та без зусиль.

*Створення 3D-контенту у AR*. Комбінацією AR та VR називають MR або XR. За допомогою WebXR можливо вже комбінувати VR та AR через доступні браузери, роблячи занурюючий трьохпросторовий досвід використання веб-сервісами. Поки дана технологія є на ранній стадії
розвитку, але з часом браузерна підтримка та її можливості зростуть, дозволяючи користувачам створювати віртуальні простори самостійно та без значних зусиль. Тому 3D-інтерфейс більше не буде обмеженим 2D-екранами та середовищами, для кращого розуміння переваги, уявіть веб-платформу, що дозволяє працювати з графікою (2D чи 3D), чи навігація по онлайн-магазину за допомогою *Oculus Rift*.

# **1.6. Приклади електронної комерції з використанням 3D-моделей [\[9,](#page-90-0) [10,](#page-90-1) [11\]](#page-90-2)**

Даний розділ присвячений використанню тривимірних моделей у сфері електронної комерції, в якому буде розглянуто приклади сучасних досягнень та інновацій, спрямованих на створення вражаючих користувацьких досвідів та збільшення ефективності продажів через використання тривимірних об'єктів та моделей. Даний розділ освітлює питання як впливу 3D-технологій на електронну комерцію та сучасний бізнес, так і про найцікавіші приклади застосування 3D-моделей у Інтернет-середовищі.

# **TRT** CHROME C:\ CHRON  $7 - 7$

## **1. Chrome Tattoo** (**<https://www.chrometattooparis.com/>**):

Рис. 1.6.1. Прев'ю вебсайту **Chrome Tatto**

Цей приватний тату-салон у Парижі відомий своєю спеціалізованою науково-фантастичною тематикою для татуювань на тілі. Це, безумовно, один із найтворчіших веб-сайтів даного типу надання послуг. Ця металева голова анімована і рухається на 360 градусів у напрямку вашого курсору. Візуальні ефекти стають ще більш виразними завдяки лініям осі **x** та **y** на задньому плані, які створюють більшу глибину перегляду. Анімаційний стиль присутній на всіх сторінках сайту, і курсор все ще працює дискретно на інших сторінках веб-сайту. Дизайнер 3D-графіки також використовував

блискавки для переходів, що додає загальному бренду цього ексклюзивного тату-салону.

Просто наявність 3D моделей на веб-сайті вже має кілька важливих переваг і сприяє покращенню продажів на веб-сайті, який в даному випадку надає послуги татуювання:

- 1. **Візуальний ефект**: 3D елементи створюють враження глибини та об'єму на веб-сайті, що може бути дуже привабливим для відвідувачів.
- 2. **Залучення уваги**: 3D елементи привертають погляди і зацікавленість відвідувачів. Це допомагає збільшити тривалість перебування користувачів на веб-сайті, що, в свою чергу, збільшує можливість перегляду і обрання татуювань.
- 3. **Покращений показ товару**: Зображення татуювань у 3D дозволяють показати їхню деталізацію, структуру та текстуру. Це робить їх більш привабливими для клієнтів, які шукають виразну інформаційність щодо татуювань.
- 4. **Естетичне зацікавлення**: 3D елементи можуть додати веб-сайту естетичного вигляду і створити враження професіоналізму. Це може залучити клієнтів, які цінують візуальну привабливість та якість виконання.
- 5. **Конкурентна перевага**: Наявність 3D елементів може відрізняти ваш вебсайт від конкурентів і зробити його більш привабливим для потенційних клієнтів.

Отже, 3D моделі можуть додати велику цінність до веб-сайту, привертаючи увагу, покращуючи візуальний ефект і сприяючи підвищенню зацікавленості клієнтів у вашій продукції чи послугах татуювання.

**2. Admire Amaze [\(https://admireamaze.debijenkorf.nl/\)](https://admireamaze.debijenkorf.nl/):**

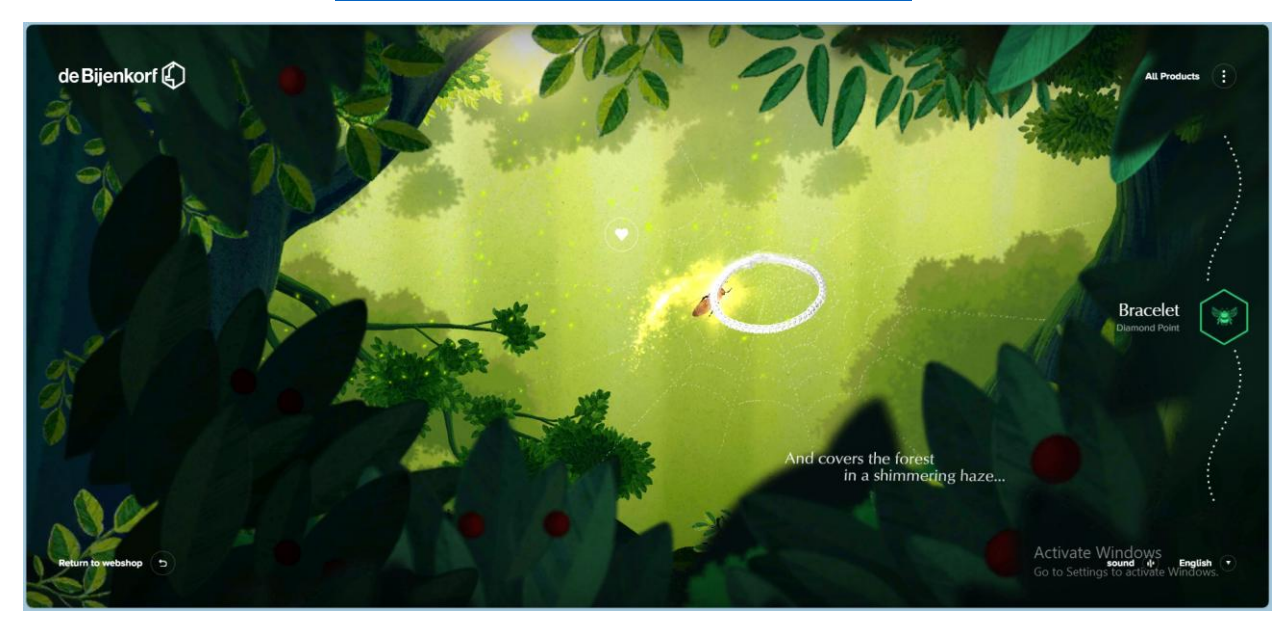

Рис. 1.6.2. Прев'ю Інтернет-магазину розкоші **De Bijenkorf**

Даний веб-сайт це ціла історія, в якій об'єднуються комерція, бренд та магія. Під час перегляду онлайн-магазину розкоші **De Bijenkorf**, відвідувачі оточені сюрпризом - бджолою, яка летючи облітає навколо. Бджола заводить їх у тривимірний світ. По кліку на бджолу, вона вирушає в подорож у чарівний ліс, беручи відвідувача з собою. Бджола проводить відвідувачів через шумлячі листя, шепчучі дерева і яскраве світло, дивлячись на розкішно представлені товари і надихаючи їх відчути те ж саме.

Під час польоту бджола залишає за собою слід іскорок. Дизайнери даного досвіду співпрацювали з Міріам Варес - ілюстраторкою, відомою своєю експертизою у створенні сюрреалістичних середовищ - для створення ілюстрацій лісу. Крім того, вони обирали кольори обережно, щоб уникнути точного відтворення лісу, але додати сюрреалістичний і чарівний штрих.

Як і в реальному лісі, користувачі бачать, як ліс оживає в цифровому досвіді. Це інтерактивно. Наприклад, листя плавно коливається вгору та вниз у відповідь на рух курсора відвідувача. Також враховано й аудіо; під час подорожі користувачів оточують звуки лісу, щоб надати йому повне заглиблення в магічну атмосферу. Наприклад, коли бджілка летить повз сову, можна почути її голос.

Даний дизайн може покращити користувацький досвід та збільшити продажі товарів кількома способами:

- 1. **Залучення уваги**: Бджола, чарівний ліс і тривимірна інтерактивність створюють незвичайне та цікаве середовище для відвідувачів. Це привертає їх увагу і робить перебування на веб-сайті більш приємним та запам'ятовуючим.
- 2. **Збільшення залученості**: Інтерактивність, така як рух листя у відповідь на рух курсора, робить користування сайтом більш захоплюючим і взаємодіючим. Відвідувачі відчувають себе частиною історії, що сприяє збільшенню залученості.
- 3. **Сприяння емоційному зв'язку**: Візуальні та звукові ефекти, сповнені природної атмосфери лісу, створюють емоційний зв'язок між відвідувачем і брендом. Це може підвищити лояльність і впливати на рішення покупця.
- 4. **Підвищення обсягу переглядів товарів**: Оскільки відвідувачі проводять більше часу на веб-сайті, вони більше мають можливість ознайомитися з асортиментом товарів і більше схильні досліджувати різні пропозиції.
- 5. **Посилення бренду [\[21\]](#page-91-0)**: Такий незвичайний дизайн може підсилити ідентичність бренду та робити його більш запам'ятовуваним серед конкурентів.
- 6. **Збільшення конверсії**: Залучений і задоволений відвідувач більше схильний до здійснення покупок. Інтерактивність може також допомогти у візуалізації товарів, що зробить процес вибору більш інформативним і зручним.

У цілому, такий дизайн створює не лише візуально привабливий веб-сайт, але й сприяє створенню позитивного користувацького досвіду, що може перетворити відвідувачів у задоволених та лояльних клієнтів.

## **3. Benchmade Knives** [\(https://www.benchmade.com/\)](https://www.benchmade.com/):

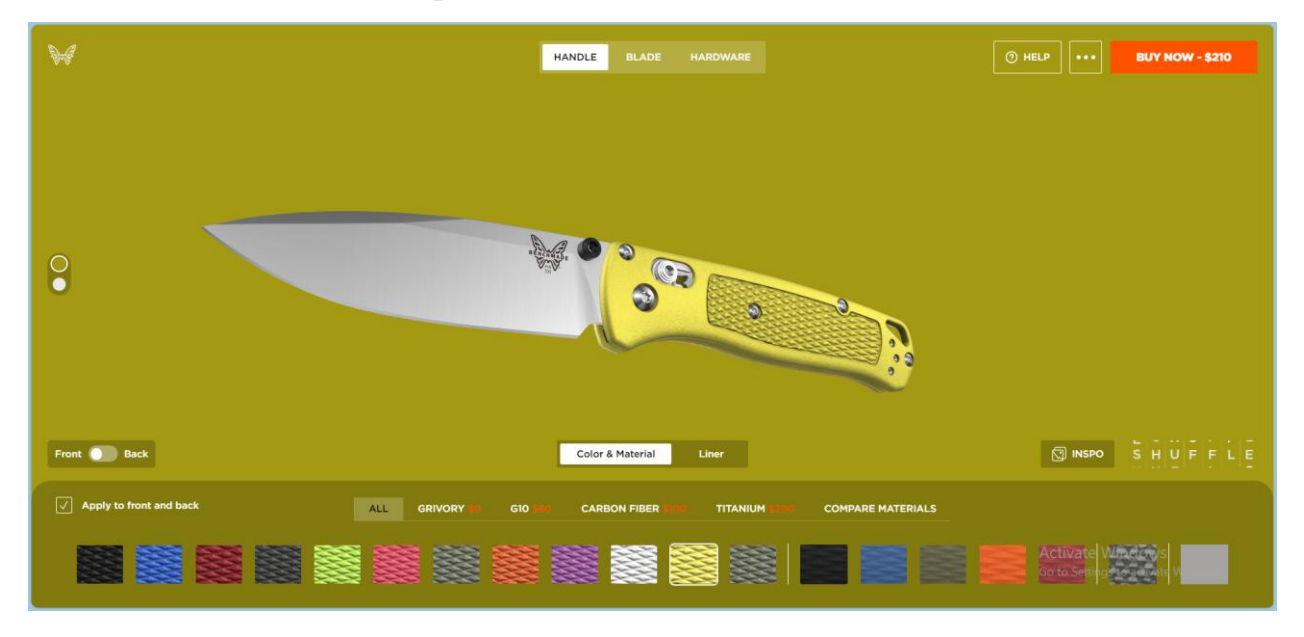

Рис. 1.6.2. Прев'ю вебсайту Benchmade Knives з можливістю кастомізації

Даний вебсайт вирізняється значним користувацьким досвідом та пропонує опцію кастомізації товару через обрання матеріалу, кольору, наліпок та більше, окрім цього надає можливість повертати модель товару під будь-яким кутом.

Коли ви вперше потрапляєте в перегляд продукту в 3D, то вам наявна дуже проста система «клікнути та перетягнути» (**Drag&Drop**), яка працює і на мобільних пристроях. Це, безумовно, є тим, на що іншим провідним брендам слід звертати увагу, коли вони створюють нові веб-сайти та шукають способи оптимізації електронної комерції.

*Перевагами даного підходу проектування Інтернет-магазину є:*

- 1. **Індивідуальність та особливість**: Кастомізація дозволяє клієнтам створювати ножі, які відповідають їхнім унікальним вимогам і стилю. Це робить їх покупку особистою і сприяє покращенню споживчого досвіду.
- 2. **Вибір опцій**: Клієнти можуть вибирати різні параметри ножа, такі як розмір, матеріал леза, держак, дизайн та інші характеристики. Це дозволяє їм створювати ідеальний ніж для своїх потреб.
- 3. **Залучення уваги**: Кастомізація привертає більше уваги і викликає цікавість серед покупців. Вони більше часу проводять на сайті, досліджуючи опції, що збільшує можливість здійснення покупки.
- 4. **Збільшення лояльності**: Клієнти, які створюють свій власний товар, зазвичай більше задоволені своєю покупкою. Це сприяє підвищенню лояльності та може призвести до повторних покупок.
- 5. **Збільшення середнього чеку**: Кастомізовані товари часто коштують дорожче, оскільки вони виготовляються на замовлення. Це допомагає збільшити середній чек і покращити фінансові показники магазину.
- 6. **Маркетингові можливості**: Кастомізація може бути використана як ефективний маркетинговий інструмент. Магазин може рекламувати можливість створення унікальних ножів, що приверне нових клієнтів.

Загалом, інтернет-магазин з можливістю кастомізації створює сприятливе середовище для задоволення потреб клієнтів і сприяє підвищенню обсягу продажів, зростанню прибутковості та підвищенню популярності бренду.

#### **Висновки**

У даному розділі роботи були виявлені ключові аспекти інтеграції 3Dтехнологій у Інтернет-комерційні платформи. Аналіз стану розвитку 3Dтехнологій дозволив виявити їхні потенційні можливості та виклики в електронній комерції. Актуальність теми дослідження підкреслила важливість вдосконалення досвіду клієнтів та підвищення ефективності еторгівлі завдяки впровадженню 3D-технологій.

Історія розвитку 3D-технологій показала їхнє еволюційне становлення від перших концепцій Івана Сазерленда та інших вчених до сучасних рішень у сфері комп'ютерної графіки. Перспективи використання 3D-технологій у покращенні досвіду е-комерції виявили потенціал їхнього застосування для покращення функціоналу та взаємодії з платформами електронної комерції.

Приклади електронної комерції з використанням 3D-моделей показують, що ці технології можуть бути ефективно використані для підвищення ефективності продажів і створення конкурентної переваги.

*Ось деякі конкретні переваги використання 3D-технологій в екомерції:*

- **Збільшення конверсії**. 3D-моделі дозволяють клієнтам краще зрозуміти товар і прийняти рішення про покупку;
- **Покращення досвіду покупок**. 3D-технології роблять покупки в Інтернеті більш захоплюючими та інформативними;
- **Підвищення лояльності клієнтів**. 3D-моделі дозволяють клієнтам створювати власні унікальні продукти або кастомізувати існуючі.

Наслідки впровадження 3D-технологій у практику е-комерції демонструють важливість їхнього впливу на створення неповторного іміджу та покращення взаємодії з клієнтами. Таким чином, інтеграція 3D-технологій у е-комерцію стає важливим кроком для покращення ефективності та конкурентоспроможності сучасних інтернет-платформ.

3D-технології є потужним інструментом, який може значно покращити досвід електронної комерції для клієнтів. У найближчі роки можна очікувати значного поширення їх використання в е-комерції.

*У наступному розділі роботи будуть описані більш практичні теми:*

- Переваги впровадження 3D-технологій в е-комерційні платформи, такі як:
	- o **Наочність**;
	- o **Гарантія від нещасних випадків**;
	- o **Широкий контекст;**
	- o **Шоу-руми**.
	- o **Послуги кастомізації;**
	- o **Зменшення повернень та інші.**
- Адаптивна навігація по Інтернет-магазину за допомогою 3D, яка дозволяє клієнтам легко знаходити потрібні товари та послуги.
- Застосування віртуального середовища для формування довіри користувачів до платформи.

Ці теми будуть розглянуті більш детально, з урахуванням поточних тенденцій розвитку 3D-технологій та їх застосування в е-комерції.

# **РОЗДІЛ 2 МЕТОДИКА ІНТЕГРАЦІЇ 3D-ТЕХНОЛОГІЙ В ІНТЕРНЕТ-КОМЕРЦІЙНІ ПЛАТФОРМИ**

Напевно, останні роки є чи не одними з найскладніших, з періоду незалежності, для ведення бізнесу в Україні. Адже відбулось скільки лиха, що серйозно вплинули на офлайн-бізнес. Наприклад, спалах вірусу COVID-19, що розпочався в грудні 2019 року і швидко поширився на всі континенти Землі. А тепер ще й ця навала орків на державу, з їхнім «рускім міром». У результаті офлайн-платформа переходить на онлайн-платформу, і онлайнпопит зростає з кожним днем. Традиційні двовимірні веб-сайти електронної комерції розроблені для забезпечення простих інтерфейсів на основі браузера, щоб дозволити користувачам отримати доступ до доступних продуктів і послуг. Хоча віртуальні представлення є важливим фактором у встановленні довіри, більшість веб-сайтів з віртуальними представленнями не здатні імітувати реальне людське представлення. Цей розділ присвячений вивченню та аналізу стану та можливостей інтеграції 3D-технологій у сучасну інтернет-комерцію, з фокусом на виявленні переваг та викликів, що вони ставлять перед сучасними бізнес-практиками.

Один із ключових аспектів ефективного використання 3D-технологій полягає у впровадженні віртуальних 3D-продуктів та 3D-моделей, що дозволяють клієнтам докладно оглянути та дослідити товари перед покупкою. Крім того, ці технології надають можливість взаємодії з продуктом у віртуальному просторі, надаючи споживачам більш повне уявлення про характеристики та функціонал товару.

Даному розділ дослідження розпочинає висвітлювати основні переваги використання 3D-технологій у е-комерції: перший підрозділ роботи *2.1. «Переваги впровадження 3D-технологій в е-комерційні платформи»* повністю присвячений цьому питанню.

У наступному підрозділі 2.2. *«Адаптивна навігація по Інтернетмагазину за допомогою 3D»* досліджуються перспективи та можливості у покращенні навігації по 3D-магазинах, що сприятиме збільшенню залучення клієнтів та збільшенню обсягів продажів.

Детальний аналіз стану розвитку 3D-технологій та їх застосування в екомерції висвітлює тенденції ринку та потенційні перспективи для бізнесу. Дослідження присвячене також виявленню ключових аспектів, що впливають на довіру споживачів до платформи та бренду, що детально описано у останньому підрозділі роботи (2.3): *«Застосування віртуального середовища для формування довіри користувачів до платформи»*.

#### **2.1. Переваги впровадження 3D-технологій в е-комерційні платформи**

У сучасному цифровому середовищі конкуренція на ринку е-комерції стає все більш жорсткою, що вимагає від підприємств постійного вдосконалення та інноваційних підходів для залучення й утримання клієнтів. Традиційна е-комерція має ряд суттєвих недоліків, які не можуть бути усунені через її природу, наприклад, попередня оцінка товару, перед здійсненням покупки, довіра та соціальна присутність. Тому усунення можливе не лише оновленням, а заміною даної традиційної е-комерції. Впровадження 3D-технологій у е-комерцію виступає як потужний інструмент для покращення візуального досвіду споживачів та створення атмосфери занурюючого шопінгу. У цьому розділі ми детально розглянемо ключові переваги використання 3D-технологій у е-комерційних платформах, виявимо їх вплив на підвищення залучення клієнтів, покращення їх задоволеності під час онлайн-шопінгу, та покращення онлайн-шопінгу взагалі. Даний аналіз допоможе підприємствам зрозуміти потенціал даних технологій та впровадити їх у свою діяльність для досягнення стратегічних цілей та збільшення конкурентоспроможності.

3D-технології можуть допомогти усунути обмеження та покращити операції електронної комерції. Вони створені як інструменти, щоб працювати в Інтернеті як персональний торговий помічник, створений відповідно до принципів дизайну, орієнтованого на користувача, для використання на різних обчислювальних платформах, включаючи настільні та мобільні пристрої. Також використання VR і AR, що чудово інтегруються у віртуальне середовище, можуть надавати більш точну інформацію про продукт у 3Dсередовищах е-комерції.

Онлайн-роздрібна торгівля - це один з видів діяльності, який потребує багатого представлення даних та реалізму. Щоб компенсувати відсутність фізичної присутності продукту, необхідний функціональний веб-застосунок, який надає корисну та зрозумілу інформацію, а також високий рівень інтерактивності. Останнє може бути досягнуто за допомогою інтуїтивного взаємодії між споживачами та віртуальними продуктами.

Однак типові методики, що застосовуються для презентації товарів у цифрових магазинах, не виходять за межі двовимірних (2D) зображень та, винятково, деякої анімації або відеоматеріалів/подіуму. Ця існуюча технологія за своєю суттю є недостатньою в наданні інформації та не дозволяє достатньо взаємодіяти; принаймні, якщо порівняти з тим, що може запропонувати тривимірна (3D) віртуальна модель.

*Основними перевагами їх використання є:*

**Наочність**. 3D-технології надають детальне візуальне представлення об'єкта ззовні, зсередини, під будь-яким кутом, до того ж без жодного впливу на фізичну цілісність об'єкта.

**Гарантія від нещасних випадків**. 3D-технології дозволяють користувачам розглядати та оцінювати товари з усіх перспектив, як у реальному світі, але без ризику нещасних випадків; тому навіть дозволена дана можливість для крихких чи занадто цінних товарів, яких не дозволяли б чіпати користувачам. Дана наочність у е-комерції надає можливість користувачам до таких собі аналітичних досліджень продукту, що значно зменшує вірогідність повернення товару.

**Широкий контекст**. 3D-технології дозволяють впроваджувати такі можливості, як візуалізація продукту у різних середовищах та умовах освітлення. Наприклад, можливість перегляду одягу на віртуальних моделях, які демонструють рух тканини під різними кутами світла, або візуалізація меблів у власних приміщеннях з різним дизайном та кольоровими схемами. Додатково, детальні 3D-моделі можуть надавати користувачам можливість взаємодії з продуктом, що дозволяє споживачам перевірити розмір, функціональність та інші важливі характеристики безпосередньо на електронній платформі.

**Шоу-руми**. 3D-моделювання дозволяє брендам створювати абсолютно новий формат магазинів: віртуальні *шоу-руми*. Вони можуть розсіювати межі між фізичними та онлайн-магазинами і в змозі поєднувати переваги обох. Однак більшість брендів не розуміють справжню їх перевагу: 3D-цифровий простір - це віртуальний світ без фізичних обмежень, це не реальність, однак може її перевищувати. Простір може бути спроєктований імпровізаційним чином. Віртуальний простір повинен слугувати виразом ідентичності бренду, а не копіюванням фізичних магазинів. Під впливом Інтернету та соціальних медіа клієнти широко піддаються впливу візуальних наративів від брендів, як правило, це зображення та відео. Більшість з них є 2D і вони мають відсутність інтерактивних елементів. Однак візуальний наратив повинен бути одночасно дослідницьким та комунікативним. 3D-віртуальні шоу-руми можуть повністю задовольнити обидві ці якості.

**Більша задоволеність завдяки високій телеприсутності [\[22,](#page-91-1) c. 14]**. Вища телеприсутність означає, що споживачі більш поглиблено погружаються у віртуальний магазин VR, ніж у електронний комерційний магазин, і легше забувають про світ навколо себе. Це передусім призводить до гедоністичних ефектів, таких як більше задоволення від шопінгу в Інтернеті. Додаткова приємність відчувається, зокрема, завдяки можливостям взаємодії з 3D-продуктами.

**Наявність веб-інтерфейсів**. Сьогодні технологія WebGL та HTML5 дозволяє нам відтворювати високоякісні сцени та додавати інтерактивні елементи до Інтернет простору. Більшість сучасних браузерів підтримують WebGL, що робить додатки WebVR високодоступними в найпопулярнішому середовищі людства. Тому немає зовсім ніякої необхідності в додатковому програмному забезпеченні для взаємодії з 3D-інтерфейсом в Інтернеті.

**Задоволення усіх вимог користувачів**. Деякі користувачі більш строгі до точності продукту, його кольору, матеріалу, розмірів та різних частин. В той час як інші користувачі мають іншу пріоритетність. Тому ціллю 3D-інтерфейсу є задоволення усіх потреб та критеріїв користувачів; користувач сам може визначити, які деталі його цікавлять у 3D-просторі.

**Гібридні рішення**. Так як 2D-інтерфейс має певні переваги у зручності над 3D-інтерфейсом, е-комерційні платформи можуть вдатись до гібридних рішень: використання інтерфейсів 2D та 3D водночас. Існує велика кількість можливостей такого об'єднання дизайнів. Наприклад, каруселі товарів, де 3D моделі об'єктів можуть обертатися разом з 2D зображеннями; інтерактивні кнопки або інші елементи 2D-інтерфейсу; покажчики маршрутів у вигляді 3D мап, які поєднуються з 2D текстовими інструкціями для кращої навігації користувача й таке інше. Гібридні рішення демонструють, як 2D та 3D елементи можна поєднати для створення ефективного та привабливого інтерфейсу для користувачів онлайн-магазину.

**Розміри легше оцінити**. Можливо, ви намагалися оцінити великий намет для кемпінгу онлайн або придбати нову машину на цифровій платформі. Якщо так, то ви, можливо, помітили, що складно правильно оцінити розміри та положення на обмеженому просторі 2D екрана. Часто відвідуваня фізичного магазину є необхідним для точних оцінок. Тепер віртуальна прогулянка у наметі може зробити візит у фізичний магазин зайвим. Корисність цих технологій чітко проявляється у поширенні віртуальних 3D-турів на ринку нерухомості та наявності програм віртуальної реальності та розширеної реальності в меблевій промисловості для облаштування власного будинку.

**Вбудовуючі системи**. Існує велика кількість існуючих систем, що легко інтегруються на веб-сайти. Перетворення 3D-користувацьких інтерфейсів у вбудовуючі компоненти є першим кроком до реалізації 3D екомерційного інтерфейсу в широкому асортименті.

**Послуги кастомізації**. Кожен має свій власний розмір, колір волосся та шкіру. Теперішня е-комерційна платформа використовує зображення чи відео моделей (що приміряють одяг) з різними розмірами, кольором шкіри, волосся, очей, щоб дозволити користувачам відобразити себе на цих зображеннях. Споживачі обирають товари, які підходять до їх особистих характеристик. Тому користувацький інтерфейс повинен бути спроєктованим якнайкраще задоволяняти цю потребу. І ніщо не в змозі краще справитись з цим, як використання свого власного 3D-аватару, або при відсутності такої можливості, можна кастомізувати віртуальну 3D-модель до своїх потреб.

**Зменшення повернень**. Наочність 3D-моделей, дозволяє попередньо оцінити товар, розглядаючи його з перспектив, що є цікавими для користувача. Ще під час вибору товару користувач впевнений в тому, що це саме той товар, що йому потрібен. Тому це не змушує користувача повертати товар назад; до того ж у кожного магазину своя політика стосовно повернення товару, тому дуже часто стає так, що у користувача просто немає вибору, окрім того щоб залишити непотрібний йому товар; без повернення грошей. Точна попередня оцінка товару, що доступна тільки з застосуванням 3D-моделей, дозволяє знизити вірогідність таких прикрих випадків.

**Збільшення довіри**. Даний аспект детальніше описаний у підрозділі роботи «*Застосування віртуального середовища для формування довіри користувачів до платформи*». Але тут можна додати, що розвиток довіри також покладається на попедню перевагу використання 3D-середовища: зменшення повернень. Користувач, що має повну впевненість у тому, що його покупка відповідає його очікуванням, розвиває міцне переконання у добросовісність бренду, що в свою чергу стимулює замовлення більшої кількості товарів від даного бренду без зволікань.

**Більша готовність до покупок**. Було проведено дослідження Тіма Гілкена [\[23\]](#page-91-2), де була онлайн-студія з трьома групами учасників: контрольною, VR та AR. Учасникам пропонували переглянути веб-сайт нового кафе. В кожній групі використовувалися однакові матеріали, але змінювалося їх представлення. У групі AR учасники бачили меню з голографічними продуктами на екрані та взаємодіяли з ними за допомогою комп'ютерної миші або тачпаду, також отримали фото місця кафе. У групі VR учасники могли вільно дивитися віртуальний тур кафе, керуючи своєю перспективою за допомогою комп'ютерної миші або тачпаду, бачили онлайнменю з назвами та цінами на продукти. Контрольна група бачила лише

онлайн-меню та фото кафе. Були залучені учасники із США через **Amazon MTurk**, які не були знайомі з мережею кафе, у обмін на невелику оплату. Отримали 296 валідних відповідей (49,0% жінок, середній вік = 37,41, діапазон віку = 18–69 років). Учасники вказували свої наміри покупки та рівень зосередженості на продуктах за допомогою однієї позиції. Також їх просили вказати, наскільки вони відчували голод перед початком дослідження. Учасники оцінювали всі показники за семипунктовою шкалою Лікерта.

Щодо результатів, аналіз варіативності показав, що учасники груп AR (MAR = 5,97) та VR (MVR = 5,57) мали більші наміри покупки, ніж у контрольній групі (MCG = 5,04). Крім того, користувачі AR вказали на більшу ймовірність покупки з меню порівняно з користувачами VR (MAR = 5,97 проти MVR = 5,57). Рисунок нижче ілюструє ці результати.

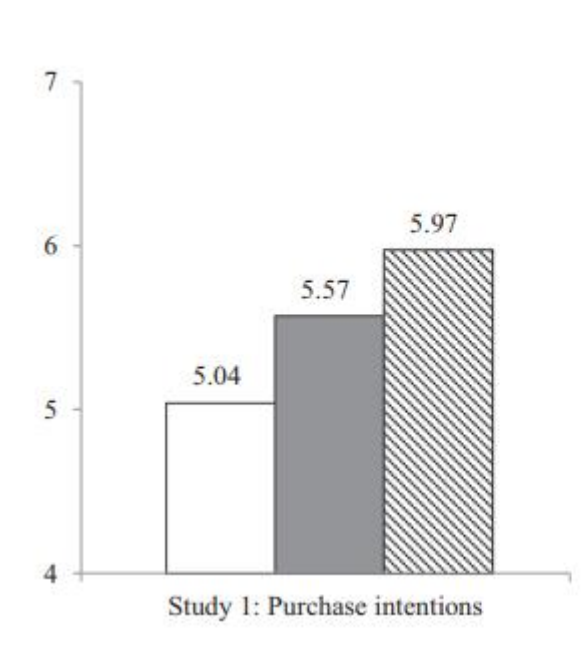

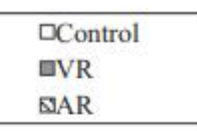

Рис. 2.1.1. Результати дослідження Тіма Гілкена

Впровадження 3D-технологій у сферу е-комерції виявилося доречним та вигідним з багатьох аспектів. Результати досліджень великої кількості літератури онлайн (зазначених у списку літератури даної роботи), свідчать про значний потенціал даних технологій у поліпшенні користувацького досвіду та підвищенні рівня довіри споживачів до електронно-торгових

платформ. Завдяки можливості більш детального огляду продуктів, взаємодії з віртуальним середовищем та розширеним функціоналом, споживачі отримують більш повне уявлення про товари та послуги, що сприяє зростанню їх довіри до віртуальних магазинів. Одночасно, використання 3Dтехнологій сприяє зниженню кількості повернень товарів, що позитивно впливає на ефективність та економічну стійкість електронної комерції. Враховуючи всі ці переваги, використання 3D-технологій у сфері електронної комерції є перспективним напрямком для подальшого розвитку та покращення споживчого досвіду в онлайн-торгівлі.

#### **2.2. Адаптивна навігація по Інтернет-магазину за допомогою 3D**

Навігація є однією з основних користувацьких задач в ВС, та техніки взаємодії у 3D отримали значну увагу в останні роки. Недавні дослідження ідентифікували понад однієї сотні навігаційних підходів у ВС. Причинами такого інтересу є еволюція технологій AR (Augmented Reality) та VR (Virtual Reality) та збільшення обчислювальних потужностей, що відкривають нові можливості для 3D-взаємодії.

Не дивлячись на те, що гіперпосилання є потужною технологією для підвищення функціональності різноманітних веб-систем, від інформаційних кіосків до е-комерції, все ж гіперпростір з'єднаних сторінок - це не єдиний вид віртуального простору, доступного для користувачів Web. Завдяки можливості сучасних веб-браузерів у оперуванні складними графічними об'єктами, користувачі також можуть отримати доступ до 3D-моделей та віртуальних середовищ в онлайн-режимі. Незважаючи на те, що гіперпростір і ВС мають різну сферу застосування, обидва можуть бути спрямовані на користувацьку навігацію та дослідження за їхньою ініціативою.

Найбільш натуральним шляхом навігації у ВС є ходьба. Багато сучасних гарнітур віртуальної реальності підтримують відстеження простору, тому реальна хода є відмінною опцією для навігації в обмеженому просторі. Однак одного інтерфейсу ходи недостатньо. Техніки навігації віртуальною реальністю повинні дозволяти користувачам переміщуватися в віртуальних середовищах, які виходять далеко за межі фізичного простору, покривати великі віртуальні відстані з мінімальним фізичним зусиллям і оглядати віртуальні середовища на різних висотах і позиціях. Ці обмеження можна подолати, використовуючи техніки віртуальної локомоції, які можна класифікувати *на основі ходи*, *на основі керування*, *на основі вибору* та *на основі маніпуляції*.

Техніки на основі ходи моделюють природний спосіб руху. До цих технік відносяться реальна хода, а також інші техніки, які включають повторювальні рухи, такі як трясіння голови та махання руками. Залежно від подібності до циклу людської ходи, техніки на основі ходи класифікуються як повна хода, часткова хода і відмова від ходи.

Техніки на основі керування надають можливість безперервного контролю за напрямком. Віртуальні способи ходи та польоту є прикладами технік на основі керування. Віртуальний напрямок можна контролювати за допомогою тіла користувача (наприклад, погляду, руки, нахилу тіла) або за допомогою фізичних керуючих пристроїв . Техніки керування дуже популярні в 2D/3D відеоіграх (за допомогою джойстиків і геймпадів), але менше популярні в іграх віртуальної реальності, оскільки вони можуть спровокувати рухову хворобу.

Техніки на основі вибору значно спрощують навігацію, дозволяючи користувачам фокусуватися на тому, куди потрібно дістатися, а не на тому, як потрапити до конкретного місця. До широко відомих технік на основі вибору відноситься телепортація, яка переміщує віртуальну камеру в обрану точку або миттєво, або поступово. Миттєва телепортація дуже популярна в індустрії віртуальної реальності, оскільки допомагає зменшити випадки рухової хвороби.

## Рухова хвороба - хворобливий стан, що виникає через різницю між фактичним та очікуваним рухом

Техніки на основі маніпуляції здійснюють навігацію, дозволяючи користувачам маніпулювати своєю позицією, орієнтацією та розміром за допомогою жестів, які контролюють віртуальну камеру (наприклад, Око-вруці, Світ-в-Мініатюрі) або віртуальний світ (наприклад, Сцена-в-руці). Фактично будь-яку техніку маніпуляції можна використовувати для керування віртуальною камерою за допомогою жестів в повітрі.

Розширення підтримки 3D та ВС сучасними веб-браузерами може допомогти користувачам працювати більш ефективно і уникати поширених проблем у контексті навігації по електронно-комерційній системі, таких як

*навігація в неправильному напрямку*, *пропуск важливої частини простору* та *загублення*. Технологія «*Уважна Навігація*» (Attentive Navigation), надає інфраструктуру для включення навігації та рекомендації інформації у ВС. Ця техніка використовується для створення фреймворку, який може підтримувати кілька типів навігаційної підтримки.

Пошук відповідних застосунків для електронної комерції у віртуальних середовищах залишається актуальною проблемою. Незабаром після виходу VRML 1.0 у 1994 році, в електронній комерції відбувся значний напрямок роботи, спрямований на створення віртуальних вітрин. З моменту можливості передачі 3D-зображень через мережу, споживачі могли використовувати свій набутий досвід у фізичному шопінгу на своєму комп'ютері. Однак, важливо враховувати, що вигоди від знайомства з фізичним магазином не завжди переважають можливості швидкого пошуку та агрегації, які надає гіпермедіа. Наприклад, інтернет-книгарні миттєво вибирають книги та розміщують їх у списку, що заощаджує відвідувача від пошуку книг серед книжкових полиць у магазині. Проте дослідження в галузі віртуальних вітрин продовжуються. Chittaro і Ranon вказують, що користувачі також можуть отримати вигоду від взаємодії у віртуальних вітринах або від розвитку високоякісних 3D-моделей, які можуть краще сприяти позитивному емоційному відгуку у користувачів при купівлі товару чи послуги. Цей спосіб купівлі можна спостерігати в автомобільній промисловості. Сайти майже всіх великих виробників автомобілів мають деяку форму 3D-моделей, що дозволяють клієнтам переглядати автомобіль з різних точок зору та бачити ефекти додавання індивідуальних опцій. Віртуальні 3D-моделі надають клієнтам можливість візуально оглядати, маніпулювати та налаштовувати продукти перед здійсненням транзакції. Можливості у «віртуалізації» електронної комерції є важливим, оскільки люди вже звикли до даного способу купівлі у фізичному світі. Тепер, коли технічні можливості зростають, потрібно серйозно та уважно підходити до розробки відповідних застосунків. Ефективність електронної комерції у ВС також може залежати від самого товару.

Просторовий характер віртуальних середовищ може бути корисним інтерфейсом, якщо продукти мають вроджено просторовий характер. Декілька прикладів використання ВС:

- Сфера туризму може пропонувати попередній перегляд своїх закладів перед тим, як клієнти зобов'яжуться до купівлі дорогого пакету відпустки;
- Рієлтори можуть представити детальні моделі нерухомостей, дозволяючи користувачам звузити варіанти, які вони бажають відвідати особисто;
- Магазини меблів можуть дозволити клієнтам випробувати їхні продукти, дозволяючи клієнтам вставити модель меблів в модель свого будинку.

Вищезазначені приклади базуються на просторовій відповідності для досягнення успішності. На відміну від віртуального магазину, який може бути організований для підтримки інтересів відвідувача, ці сценарії передбачають, що користувач повинен самостійно спрямовувати свою увагу на особливості в межах заздалегідь визначеної структури. Дана система навігації може допомогти зосередити увагу клієнта на важливих особливостях, залишаючись при цьому в контексті оточуючого середовища.

Багато з технік, які використовуються для адаптивної навігаційної підтримки в гіпермедіа системах, можуть бути розширені 3D-візуалізацією. Брусиловський надає таксономію декількох популярних технологій для адаптивної навігації в гіпертексті, включаючи **пряме управління**, **приховування**, **сортування** та **анотація**.

*Опис згаданих технологій наведено нижче:*

**Пряме керування**. Це може бути досягнуто, коли у навігації передбачений певний лінійний порядок у навігаційному просторі. Замість того, щоб надавати користувачу опції, система сама визначає найкращий порядок навігації. У контексті гіпертекстових систем, даний принцип задовольняється у представленні сторінок з посиланням, представленими зазвичай як кнопка: «наступний». Для 3D-середовищ, пряме управління задовольняється у випадку представлення вже визначеної послідовності точок перегляду для користувача. Це еквівалентно перегляду фільму, де режисер визначив як позицію, так і орієнтацію камери.

**Приховування**. Даний підхід обмежує число навігаційних опцій. Нерелевантні для користувацьких потреб опції будуть прихованими, залишаючи тільки опції, які відповідають завданню. У гіпертекстових системах це задовольняється усуненням непотрібних гіперпосилань на сторінці. У ВС це може бути досягнуто обмеженням можливих позицій або орієнтацій камери, куту поля зору, максимальної дальності камери й таке інше. Інший приклад, коли середовище представляє певний об'єкт або групу об'єктів, навігація може бути обмеженою до сфери, що оточує цей об'єкт. Камері не дозволяється розташовуватись за межами сфери, а орієнтація обмежена точками, які є внутрішніми для сфери (зазвичай фіксованими на відстані від центральної точки). Інший підхід, коли користувач обмежений у «прогулянці» по сцені. Це може бути досягнуто, тримаючи позицію точки перегляду на фіксованій відстані від поверхні на сцені, тобто не «взлітати» під час навігації. Позиції X та Z можуть бути контрольованими користувачем, окрім Y-позиції.

**Сортування**. Це техніка застосовується для оновлення порядку навігаційних кроків для користувача. В контексті гіпертексту, це досягнуто шляхом компіляції посилань у сортований список по їх релевантності. Цей підхід не може бути чисто досягнуто у ВС. Однією з основних рис ВС є спроба скористатися співставленням з реальним світом. Зміна структури варіантів навігації може серйозно підірвати відтворюваність моделі. Однак намір сортування як адаптивної техніки полягає в полегшенні вибору певної опції, зберігаючи при цьому альтернативи; з початку списку легше вибрати опцію. У цьому дусі можливо досягти «сортування» у віртуальних середовищах, полегшуючи глядачу виконати певний крок навігації на рівні керування. Mackinlay та ін. представили навігацію за точками інтересу, яка логарифмічно змінює швидкість віддалення глядача відносно від об'єкта інтересу. Таким чином, якщо точка перегляду далеко від цікавого об'єкта, для наближення до мети потрібен лише невеликий рух. Та навпаки, якщо глядач знаходиться поруч зі значущими артефактами, для віддалення від них потрібно більше зусиль.

**Анотація**. Інший метод для рекомендації опцій навігації є відображення міток навколо об'єктів ВС. Анотація може бути використана для висловлення релевантності, а також кращого позначення вмісту, який зустрічається впродовж шляху. Декілька методів анотації для гіпертекстових систем включають зміну кольорів посилань, розміщення іконок перед посиланнями або навіть розміщення посилань у найвигідніших місцях вебсторінки, висловлюючи їх більш значущу важливість поміж іншими посиланнями. Додавання анотацій в контексті ВС також є доволі простим. Наприклад, Satalich розробив систему, яка допомагає користувачам орієнтуватись в архітектурній структурі, яка складається з ліній, що з'єднували об'єкти інтересу у ВС.

Адаптивна навігація по Інтернет-магазину за допомогою 3D є перспективним напрямком досліджень. Вона може забезпечити користувачам більш ефективний та приємний досвід шопінгу, а також допомогти їм краще зрозуміти та оцінити товари.

*Основні переваги адаптивної навігації в 3D-інтерфейсах включають:*

1. **Зменшення навантаження на користувача**. Адаптивна навігація може допомогти користувачам уникнути поширених проблем, таких як навігація в неправильному напрямку, пропуск важливої частини простору та загублення.

- 2. **Покращення досвіду шопінгу**. Адаптивна навігація може допомогти користувачам краще зрозуміти та оцінити товари, а також зробити покупки більш інформативними та захоплюючими.
- 3. **Підвищення ефективності**. Адаптивна навігація може допомогти користувачам швидше знайти потрібні товари, а також зменшити кількість помилок під час оформлення замовлення.

Надалі дослідження в галузі адаптивної навігації по Інтернет-магазину за допомогою 3D повинні бути спрямовані на наступні напрямки:

- Розробка нових методів адаптивної навігації, які будуть більш ефективними та інформативними.
- Вдосконалення існуючих методів адаптивної навігації для підвищення їхньої ефективності та зручності використання.
- Дослідження впливу адаптивної навігації на досвід шопінгу та поведінку користувачів.

## **2.3. Застосування віртуального середовища для формування довіри користувачів до платформи**

Онлайн платформи ВС має значний потенціал у трансформуванні онлайн-шопінгу у реальний його еквівалент. Однак, зростаюча кількість досліджень по даному питанню, фокусує майже всю увагу на адаптацію технологій ВС у процесі розробки онлайн-платформ, не враховуючи такий важливий соціальний аспект при здійсненні покупок як – **довіра**. Процес шопінгу в реальному житті є соціальним, тому онлайн платформи повинні інтегрувати елементи з соціального контексту, такі як довіра, один з найважливіших соціальних аспектів шопінгу у фізичних та онлайнсередовищах. Додатки віртуальної реальності для е-комерції дозволяють враховувати соціальний контекст шляхом імітації реального досвіду, особливо в разі віртуальних торгових центрів. Проте поточна література з таких додатків не вивчає соціальний контекст, пов'язаний з онлайншопінгом. Хоча кілька досліджень включають оцінку віртуального середовища шопінгу, яке вони презентують з точки зору технічної ефективності чи продуктивності, бракує оцінок з погляду соціальних факторів, таких як довіра. Таким чином, дослідження в галузі застосувань віртуальної реальності для е-комерції повинно бути розширене для включення їх впливу на соціальні та поведінкові аспекти, серед яких довіра є однією з ключових складових.

Довіра в е-комерції була вивчена вичерпно як дослідницька тема з різних точок зору та на різних рівнях аналізу. Зростаюча кількість досліджень пропонує емпірично перевірені моделі, які описують процес побудови довіри в е-комерції. Увага акцентується на визначальних факторах довіри; на початковому етапі для клієнтів, які відвідують сайт вперше (Гемптон-Соса та Куфаріс; Куфаріс та Гемптон-Соса; Макнайт та ін.; Ярвенпаа та ін.; Гефен), на пізнішому, повторному етапі для постійних клієнтів (Гефен та ін.), або обох етапах (Кім та ін.), в той час, як кілька інших дослідників (Чунг та Лі; Гефен та Страуб; Корбітт та ін.; Султан та ін.; Юн; Лі і Турбан), не вказують фазу дослідження довіри. Ці моделі розглядають довіру як змінну, яка пояснює різницю в намірах покупця стосовно взаємодії з онлайн-магазином, незалежно від того, чи покупець збирається взаємодіяти з онлайн-магазином, чи ні.

Формування довіри це еволюційний процес, який має місце до та впродовж взаємодії користувача з онлайн-платформою. Дослідником у формуванні довіри у е-комерції, *Panagiota Papadopoulou*, була описана модель [\[12\]](#page-90-3), що підрозуміває, що взаємодія, репутація та відношення до комерційних онлайн-платформ впливають на довірливі наміри користувача. Відношення до комерційних онлайн-платформ є результатом схильності до довіри та усвідомленої безпеки та приватності у контексті е-комерції. Інша частина моделі описує формування довіри як продовжуюча взаємодія користувача з онлайн-платформою.

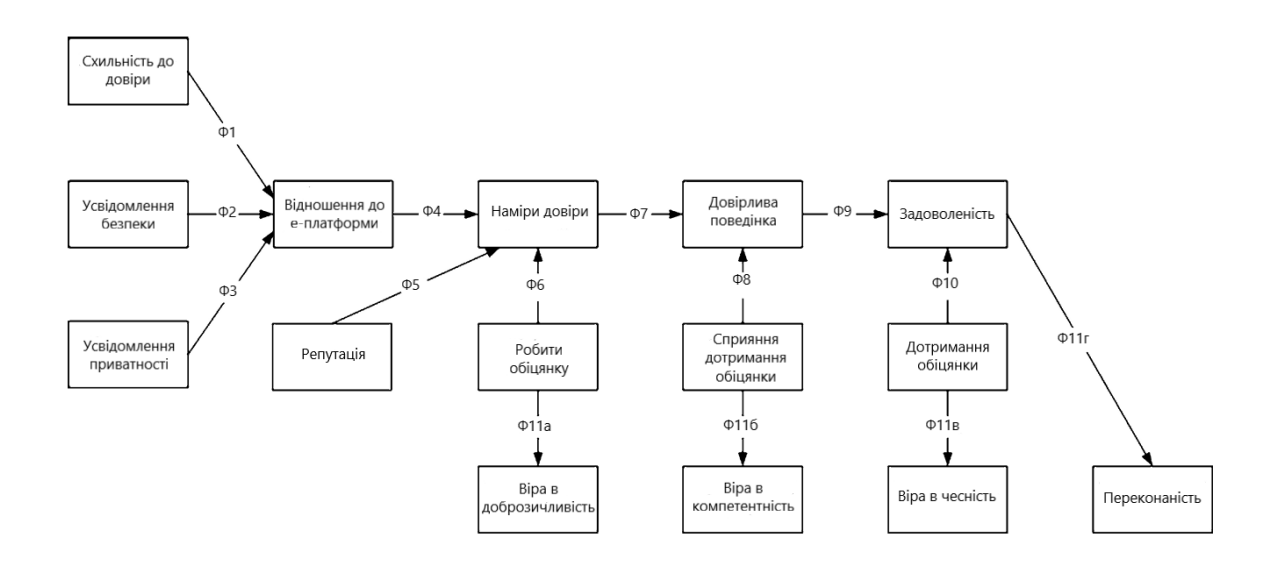

Рис. 2.3.1. Модель формування довіри за Panagiota Papadopoulou

Довіра поступово еволюціонує під час взаємодії. Взаємодію аналізують на трьох етапах, які відображають обіцянку, що дається, забезпечується та виконується онлайн-продавцем. Ці три етапи виконання обіцянок відображаються у наборі послуг, які надаються в інтернет-магазині. Створення обіцянки здійснюється за допомогою привітань, рекомендацій та пошукових можливостей. Обіцянка забезпечується за допомогою перегляду інформації про товар та товари, розміщення замовлення та можливості придбання/оплати. Виконання обіцянки передбачає своєчасну та правильну, фізичну або електронну доставку замовлення, включаючи механізми відстеження замовлення.

Довіра - це вірування, наміри та поведінка, формується під час взаємодії, по мірі того, як остання просувається через три етапи. Наміри щодо довіри впливають на обіцянку, яку робить онлайн-продавець. Наміри довіри, у свою чергу, та забезпечення зробленої обіцянки впливають на довірливу поведінку. Останні разом з виконанням обіцянки визначать задоволення клієнта від загальної взаємодії з онлайн-продавцем. Нарешті, три етапи виконання обіцянок та задоволення від загальної взаємодії формують довірливі переконання клієнта. Створення обіцянки формує віру в доброзичливість постачальника, забезпечення обіцянки - віру в компетентність е-постачальника, виконання обіцянки - віру в надійність епостачальника та задоволення від загальної взаємодії - віру в передбачуваність е-постачальника. Таким чином, переконання клієнта в доброзичливість, компетентність, надійність та передбачуваність будуються поступово, з кожним етапом взаємодії, а також взаємодією в цілому, формуючи конкретні вірування в довіру.

Але яке це все має відношення до 3D-технологій? В цьому ж дослідженні [\[12\]](#page-90-3), було розроблено прототип довірчого е-комерційного середовища, що використовувало віртуальну реальність, даний прототип звався *E-scape*. Даний прототип було спроєктовано як 3D віртуальний світ, відображаючи торговий центр з різними магазинами та 3D-моделями продуктів.

### *E-scape можна поділити на п'ять компонентів:*

1. Віртуальний світ, що включає тривимірне відображення простору торгового центру, семи віртуальних магазинів, тривимірних віртуальних товарів та аватарів клієнтів та продавців. Товари, доступні в магазинах, включають меблі, автомобілі, електричні прилади, побутову техніку, квіти, музичні інструменти та спортивні приладдя.

2. Модуль управління агентами, реалізований мовою C в поєднанні з ActiveWorlds SDK, що забезпечує можливість розробки додатків для агентів у віртуальних середовищах.

3. Модуль управління даними для інформації про товари та клієнтів, а також для пошуку, даних про замовлення та покупок.

4. Набір HTML- та ASP-сторінок, використовуваних для презентації рекомендацій продуктів, результатів пошуку, інформації про замовлення та додаткових повідомлень.

5. Рамка для текстового чату, яка використовується для спілкування між клієнтом та його особистим продавцем, а також між клієнтами.

Дане віртуальне середовище, дозволяє взаємодію клієнта на трьох відмінних рівнях, що відображають функції укладання, забезпечення та виконання обіцянок та відображають доброзичливість, компетентність та передбачуваність онлайн-продавця. Агенти-продавці мають багатогранну роль у віртуальному торговому центрі, яка відображається на цих трьох рівнях. На першому рівні агент-продавець допомагає укладати обіцянку, вітаючи клієнта у віртуальному торговому центрі, рекомендуючи продукти, допомагаючи у пошуку продуктів та направляючи клієнта до магазинів. На другому рівні агент допомагає забезпечити виконання обіцянки, слідкуючи за клієнтом у віртуальному магазині, будучи йому на службі та пропонуючи допомогу у перегляді та замовленні продуктів. На третьому рівні агент сприяє виконанню обіцянки, допомагаючи клієнту відстежувати статус замовлень.

Віртуальні середовища мають значний потенціал для підвищення довіри в е-комерції. Це пов'язано з тим, що 3D-технології дозволяють імітувати реальний досвід шопінгу, включаючи соціальні аспекти, такі як взаємодія з продавцями та іншими покупцями.

Дослідження Panagiota Papadopoulou показало, що довіра в е-комерції формується еволюційно, протягом взаємодії користувача з онлайнплатформою. Цю взаємодія можна розділити на три етапи: *створення обіцянки, забезпечення обіцянки* та *виконання обіцянки*.

Прототип віртуального торгового центру E-scape, розроблений Papadopoulou, імітує ці три етапи взаємодії. Агенти-продавці в E-scape допомагають клієнтам на всіх трьох етапах, створюючи відчуття доброзичливості, компетентності та передбачуваності.

Ці дослідження показують, що віртуальні середовища можуть бути ефективним способом підвищення довіри в е-комерції. Однак, для досягнення максимального ефекту, 3D-технології повинні бути інтегровані в комплексний підхід до формування довіри, який враховує всі три етапи взаємодії користувача з онлайн-платформою.

*Основні моменти дослідження:*

- Віртуальні середовища мають потенціал для підвищення довіри в екомерції, оскільки дозволяють імітувати реальний досвід шопінгу, включаючи соціальні аспекти.
- Довіра в е-комерції формується еволюційно, протягом взаємодії користувача з онлайн-платформою.
- Прототип віртуального торгового центру E-scape, розроблений Panagiota Papadopoulou, імітує три етапи взаємодії, які формують довіру: створення обіцянки, забезпечення обіцянки та виконання обіцянки.
- Для досягнення максимального ефекту, 3D-технології повинні бути інтегровані в комплексний підхід до формування довіри, який враховує всі три етапи взаємодії користувача з онлайн-платформою.

#### **Висновки**

Інтеграція 3D-технологій у сфері е-комерції має великий потенціал для підвищення ефективності та конкурентоспроможності бізнесу. Особливу увагу слід звернути на переваги, які вони надають у забезпеченні більш детального огляду товарів для клієнтів, наприклад, детальне візуальне представлення об'єкта ззовні, зсередини, під будь-яким кутом, 3D-технології дозволяють користувачам розглядати та оцінювати з усіх перспектив цінні товари, без жодного впливу на фізичну їх цілісність, візуалізація продукту у різних середовищах, віртуальні шоу-руми, повна підтримка у вебсередовищі, задоволення усіх потреб та критеріїв користувачів, можливість змішування з 2D-інтерфейсом, вбудовуючі системи, такі як Sketchfab, навність кастомізації товарів та послуг, зменшення їх повернень та нарешті збільшення довіри споживача до бренду.

Але також наявні й певні виклики у використанні 3D; якщо у гіпертекстовому середовищі вже наявний механізм навігації по інтернетмагазину (за допомогою гіперпосилань), то у 3D-інтерфейсі необхідно власноруч створити зручний та адаптивний спосіб навігації; загалом це питання вирішується не додаванням додаткових опцій, а навпаки їх обмеженням, щоб користувач мав змогу оперувати тільки в цілях попереднього огляду та замовлення товару, не відволікаючись від несуттєвих опцій 3D-простору. Тому у вдосконаленні навігації по інтернет-магазинам за допомогою 3D була надана таксономія декількох популярних технологій для адаптивної навігації, включаючи *пряме управління*, *приховування*, *сортування* та *анотація*, що були описані у другому підрозділі даного розділу.

Виявлені перспективи впровадження 3D-технологій у електронну комерцію підтверджують актуальність цього напрямку дослідження та необхідність його подальшого розвитку в контексті сучасних викликів, таких як перехід від офлайн до онлайн-бізнесу та зміна споживацьких уподобань під впливом пандемії COVID-19.

Детальне обгрунтування переваг впровадження 3D-технологій, аналіз стану розвитку цього напрямку, а також висвітлення можливостей формування довіри споживачів до платформи та бренду, є важливим етапом у підготовці та усвідомленні значущості цього напрямку.

Довіра є важливою складовою будь-якої взаємодії, включаючи взаємодію між покупцями та інтернет-магазинами. У віртуальних середовищах, де покупці не можуть бачити товар вживу та особисто взаємодіяти з продавцями, довіра є особливо важливою.

Дослідження Panagiota Papadopoulou показали (див. підрозділ 2.3), що довіра в е-комерції формується еволюційно, протягом взаємодії користувача з онлайн-платформою. Ця взаємодія можна розділити на три етапи: створення обіцянки, забезпечення обіцянки та виконання обіцянки.

Використання віртуальних середовищ може допомогти інтернетмагазинам підвищити довіру покупців. Віртуальні середовища можуть імітувати реальний досвід шопінгу, включаючи соціальні аспекти, такі як взаємодія з продавцями та іншими покупцями.

#### **РОЗДІЛ 3**

## **СТРУКТУРА ДОДАТКУ З ІНТЕГРАЦІЄЮ 3D-ТЕХНОЛОГІЙ**

#### **3.1. Загальний огляд додатку, вимоги та залежності**

Застосовуючи принципи з попередніх розділів даного дослідження, було створено онлайн-магазин з поглиблюючим 3D-досвідом, щоб наочно засвідчити все вище викладене з даного дослідження.

В цілях прикладу даний магазин не має велику кількість товарів, зате надає індивідуалізовану кастомізацію на будь-який товар. За допомогою даного додатку, навігація по магазину відбувається в повністю іммерсивному віртуальному середовищі, головною частиною якого є острів, оточений водою, де розташований офіс із 3D-моделлю торговця. Над офісом знаходяться 3D-значки, які можна натискати, щоб змінити офіс, торговця та товар. Кожен товар має свою власну систему кастомізації, яка дозволяє покупцям персоналізувати та модифікувати товар до свого смаку або потреб. Торговець відповідає на певні дії користувача анімованими рухами та текстом. Для забезпечення більш гнучкої навігації, при переході до шоурумів відбувається зміна типу камери: від першої особи до керування камерою за допомогою орбітального перегляду, щоб позбутись необхідності у переміщення аватара в інші частини середовища, адже це не зручно.

У побудові даного проєкту, основна складність полягала в пошуку 3Dмоделей та пошуку підходящих анімацій до них, зрештою завдяки певним онлайн-сервісів (див. в кінці підрозділу) я зумів знайти та скомпонувати їх на сцені інтернет-магазину, але не дивлячись на те, що мені не доводилось створювати власноруч всі моделі, все ж, необхідно було їх трішки оновити тим чи іншим чином; я зробив це за допомогою безкоштовного 3D-редактора **Blender**. Окрім додавання, позиціонування, масштабування та ротації моделей, потрібно було також створити контролер гравця, камери першого вигляду, а вже потім додати до сцени певні властивості фізичного світу, такі як колізії або зіткнення моделей; для цього був використаний фізичний двигун **Rapier**, написаний на мові **Rust**.

Та нарешті потрібно було попрацювати над освітленням сцени та затіненням, задля економії ресурсів комп'ютера, замість динамічного обчислення тіней та затінень на кожен кадр циклу анімації сцени, я використав техніку навколишньої оклюзії (AO), суть якої полягає у «запіканні» тіней та затінень у текстурі всієї сцени. Це значно покращило продуктивність сцени, що також було проблемою спочатку.

Стосовно опцій кастомізації, то наявна можливість змінювати властивості матеріалу, кольору частин меделей, накладання на моделей декалів (наліпок), а також змінювати ротацію, позицію та масштаб наліпок. UI/UX був побудований не на чистому 3D-представленні, а також на стардартизованому HTML-відображенні, адже це на практиці виявилось, що це надає найзручніше управління графічним інтерфейсом користувача (GUI), тому поєднання трьох-просторової сцени з двох-просторовим HTML виявилось вдалою ідеєю; HTML є найкращим відображення для кнопок, панелей, карток, текстових виносок, спливаючих вікон, форм-елементів, слайдерів й таке інше.

*Використані бібліотеки та технології даного проєкту:*

- React.is
- Three.js
- @react-three/fiber
- @react-three/drei
- @react-three/rapier
- Valtio.js
- Typescript
- Wouter
- Framer-motion
- react-colorful
- @mui/material
- @mui/icons-material

## **3.2. Використання бібліотеки React у зв'язці з Typescript для побудови інтерфейсу**

У світі розробки веб-додатків існує безліч інструментів для створення сучасних та ефективних інтерфейсів. Одним з найпопулярніших наборів технологій є React з Typescript. React, відомий своєю швидкістю та гнучкістю, у поєднанні з потужною системою типів Typescript, надає розробникам інструменти для створення надійних та масштабованих додатків.

Використання React з Typescript забезпечує безліч переваг, серед яких покращення якості коду, збільшення зручності для розробників та можливість використання сильно типізованих компонентів.

Для процесу інтеграції React з Typescript був використаний Node-пакет **Vite**, за допомогою даного CLI можна розгорнути інтегрований додаток React та Typescript однією лише командою в терміналі.

Vite (вимовляється */vit/*) - це інструмент для збірки, який має на меті забезпечити швидший та ефективніший досвід розробки для сучасних вебпроєктів. Він складається з двох основних частин:

- 1. Сервер розробки, який надає розширення для модулів ES з вдосконаленими можливостями, наприклад, оновлення сторінки без перезавантаження (HMR).
- 2. Команда для збірки, яка упаковує код за допомогою **Rollup**, попередньо налаштованого для виведення високооптимізованих статичних ресурсів для продакшену.

Vite має свої розумні налаштування за замовчуванням. Підтримка фреймворків або інтеграція з іншими інструментами можлива за допомогою плагінів. Vite також дуже розширюваний через свій Plugin API та JavaScript API з повною підтримкою типізації.

Ось як виглядає команда для збірки та послідовність дій для ініціалізації проєкту:

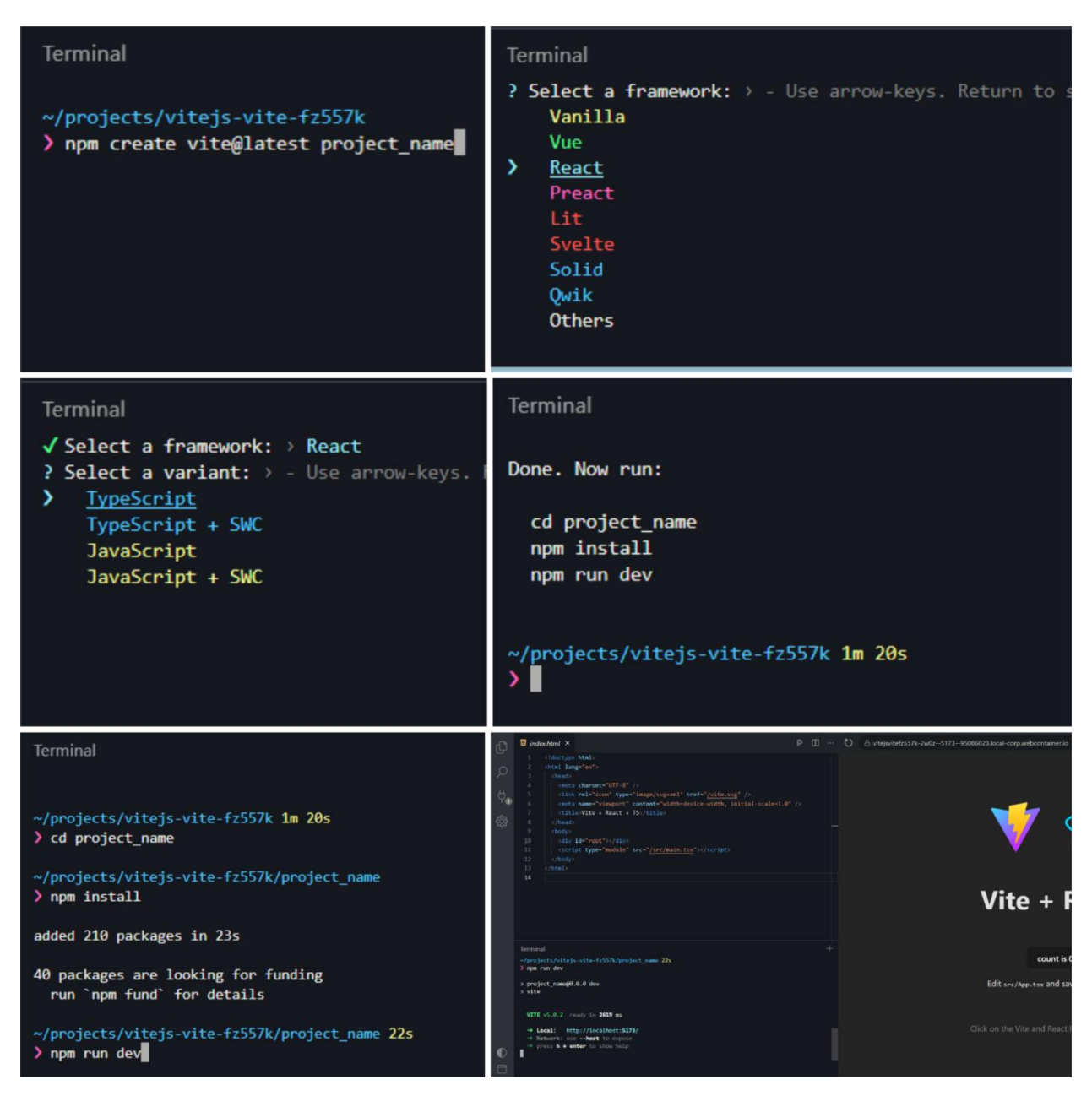

*Рис. 3.2.1. Ініціалізація додатку React та TypeScript, за допомогою Vite*

Такий набір інструментів, як React у поєднанні з Typescript та інструментом Vite, демонструє високу готовність для використання у проєктах веб-розробки. Це надійний набір з потужними можливостями, який спрощує роботу розробників та забезпечує ефективний досвід у створенні сучасних веб-додатків.
#### **3.2. Впровадження Three.js для створення 3D-моделей та візуалізації**

В сучасному електронному бізнесі, привабливість та інтерактивність грають ключову роль у приверненні та утриманні клієнтів. Використання технології 3D-візуалізації, такої як Three.js у поєднанні з бібліотекою React з її екосистемою, виявляється надзвичайно корисним для створення емоційно залучаючих інтернет-магазинів.

**Three.js [\[25\]](#page-91-0)** - це потужна бібліотека для створення 3D-сцен у браузері. Вона дозволяє легко створювати та відтворювати тривимірні об'єкти безпосередньо на веб-сторінці.

Хоча загалом, в даному додатку бібліотека Three.js буде рідко використовуватись напряму; замість цього будуть використовуватись бібліотеки з екосистеми Three.js, які мають кращу інтеграцію з вибраним фреймворком UI, в нашому випадку React. До вибраних бібліотек належать:

- **@react-three/fiber**
- **@react-three/drei**
- **@react-three/rapier**

**@react-three/fiber [\[26\]](#page-92-0)** - це React-обгортка для Three.js, що спрощує інтеграцію Three.js у React-додатки. Його використання полегшує створення складних 3D-сцен та рендерингу в браузері.

**@react-three/drei [\[27\]](#page-92-1)** - це колекція готових компонентів для роботи з Three.js у React, що спрощує створення ефектної та функціональної візуалізації, дана бібліотека зазвичай використовуєтсья у парі з @reactthree/fiber.

**@react-three/rapier [\[28\]](#page-92-2)** - це бібліотека, яка дозволяє створювати фізичні симуляції та забезпечує реалістичність віртуальних сцен.

Функціонал двох перших бібліотек не розширюють ніяким чином функціональність Three.js, в той час як третя доповнює фізикою віртуальну сцену, додаючи властивості гравітації, тертя, еластичності, колізії й таке

інше. Three.js не має ніякої підтримки фізики реального світу; дана бібліотека тільки візуалізує на екрані моделі в 3D.

Основний принцип даних бібліотек побудований на тому, щоб замість простого інстанціювання елементів Three.js за допомогою оператора **new**, використовувати компоненти JSX, що більше нагадують HTML-синтаксис, та оновлюючи властивості даних елементів додаючи до них атрибути.

*Для прикладу нижче наведено стандартна установка сцени Three.js за допомогою вище зазначених бібліотек:*

```
1. import React from 'react';
  2. import { Canvas } from '@react-three/fiber';
3. import { OrbitControls, Box } from '@react-three/drei';
  4. 
5. const My3DComponent = () => {
 6. return <br>7. <br> <math>\langle</math> Canva7. <Canvas>
               8. <OrbitControls />
9. <ambientLight />
 10. <pointLight position={[10, 10, 10]} />
11. <Box position={[0, 0, 0]} rotation={[0, 0.5, 0]}>
12. <meshStandardMaterial attach="material" color="orange" />
13. \langleBox>
 14. </Canvas>
15. );
16. };
17. 
18. export default My3DComponent;
```
*Сніпет коду 3.3.1. Приклад типового використання бібліотек візуалізації @react-three/fiber та @react-three/drei*

Розглянемо кожен використаний компонент у першому прикладі створення 3D-сцени:

## 1. **<Canvas> з @react-three/fiber:**

Цей компонент надає основний контейнер для нашої 3D-сцени. Він ініціює WebGL-контекст із Three.js для відображення 3D-елементів у React додатку.

## 2. **<OrbitControls> з @react-three/drei:**

Цей компонент додає можливість управління камерою у сцені. Він дозволяє користувачеві обертати та маніпулювати позицією камери для розглядання об'єктів на сцені.

# 3. **<ambientLight> та <pointLight> з @react-three/fiber**:

<ambientLight> надає загальне освітлення сцени, а <pointLight> створює точкове джерело світла у певній позиції. Обидва ці елементи допомагають зробити об'єкти у сцені видимими.

4. **<Box> з @react-three/drei**:

Це простий 3D-об'єкт у формі прямокутника або паралелепіпеда. Вказаний *position* [0, 0, 0] визначає його положення на сцені, а *rotation* задає його обертання. <meshStandardMaterial> визначає матеріал, у даному випадку колір прямокутника - "orange".

*Далі, розглянемо компонент з підтримкою симуляцї фізики:*

```
1. const RealisticShape = () => {
 2. return (3. <group>
 4. <Physics debug>
5. <RigidBody colliders={"hull"} restitution={2}>
 6. <Torus />
7. </RigidBody>
6.7.8.9.9. \langle \text{CuboidCollider position=}\{[0, -2, 0]\}\text{args=}\{[20, 0.5, 20]\}\rangle<br>10. \langle \text{Physics} \rangle</Physics>
11. </group>
12. );
13. };
14. 
15. export default RealisticShape;
```
*Сніпет коду 3.3.2. Типове використання бібліотеки @react-three/rapier*

Розглянемо кожен використаний компонент даного прикладу:

## **1. <Physics> з @react-three/rapier**:

Цей компонент відповідає за створення фізичного середовища у тривимірному просторі. Він дозволяє використовувати фізичні властивості, такі як гравітація, колізії та інші аспекти фізики.

## **2. <RigidBody> з @react-three/rapier:**

Цей компонент представляє тверде тіло з фізичними властивостями. Вказуючи параметри, такі як тип колайдеру ("hull") та коефіцієнт відбивання (restitution), ми налаштовуємо поведінку об'єкту під час фізичної взаємодії.

# **3. <Torus> з @react-three/drei:**

Цей компонент є геометричною формою, яка відображається у вигляді вузла. Це візуальне представлення об'єкту у тривимірному просторі.

# **4. <CuboidCollider> з @react-three/rapier:**

Цей компонент визначає колайдер у формі прямокутника або паралелепіпеда, що оточує об'єкт. Вказуючи параметри, такі як положення (position) та розміри (args), ми визначаємо форму та розміри колайдера.

Коли ці компоненти використовуються разом у компоненті **RealisticShape**, вони створюють реалістичний об'єкт з фізичними властивостями та його візуальне відображення у тривимірному просторі.

При розробці Інтернет-магазину дані бібліотеки забезпечили зручний інтерфейс для інтеграції тривимірних сцен у веб-додаток, спрощуючи роботу з візуалізацією та створенням фізичних симуляцій.

Використання цих компонентів не обмежується лише використанням самої бібліотеки Three.js, а дозволяє використовувати її функціонал через зручний інтерфейс JSX, що спрощує роботу з тривимірними об'єктами та їх оновлення.

Усі ці компоненти мають подібну структуру та інтегруються у Reactдодатки, сприяючи створенню ефективної та привабливої візуалізації 3Dелементів у браузері, що робить їх використання дуже зручним та ефективним для розробників у сфері електронної комерції.

Нижче наведені основні компоненти сцени використані для побудови функціональності магазину:

- **Overlay (entry point React-додатку)**
- **App**
- **Room**
- $-$ **Rig**
- **Player**
- **Trader**

```
1. import { createRoot } from "react-dom/client";
2. import { useLocation, useRoute } from "wouter";
3. import { useSnapshot } from "valtio";
  4. 
   5. import "./index.css";
6. import { App } from "./App";
   7. import { CustimizationPanel } from "./components/CustomizationPanel";
8. import { CaseOverlay, ShoeOverlay } from "./components/Overlay";
 9. import { Picker } from "./canvas/Shoe/Picker";
10. import { storeState } from "./stores";
11. 
12. const advices = [<br>13. "Get close to a
 13. "Get close to a trader to communicate",
14. "You can wander the area as long as you wish",
 15. "There are: shoe store and case store",
16. "You can design your product however you want",
          "Point to trader's head to open a dialog menu"
\begin{bmatrix} 17. \\ 18. \end{bmatrix};
19. 
20. function Overlay() {
 21. const { ready } = useSnapshot(storeState);
22. const [, params] = useRoute("/item/:id");
23. const [, setLocation] = useLocation();
\frac{2}{24}.
```
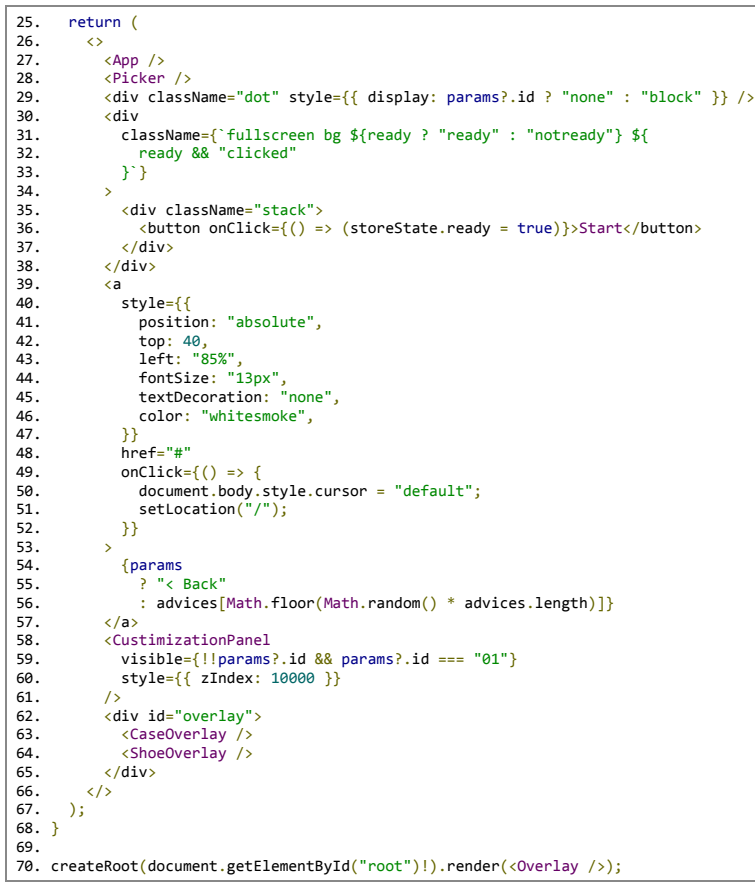

*Сніпет коду 3.3.3. Головний компонент UI – Overlay*

Компонент **Overlay** відповідає за створення верхнього шару додатку, де розміщуються різноманітні елементи, що з'являються поверх основного вмісту – 3D-сцени (компонент App). Окрім самої 3D-сцени (App), компонент містить HTML-відображення основних компонентів додатку, таких як Picker – компонент вибору кольору, де використовується у кастомізації продуктів, ряд кнопок, що фактично представляють графічний користувацький інтерфейс (GUI), а також елементи керування кастомізації, які будуть видними тільки при переході на маршрути типу: /item/{id}.

В даному компоненті також використовується вибірка випадкових порад для відображення на екрані, управління станом готовності додатку, а також обробка подій натискання кнопок та посилань для переходу до інших сторінок чи дій. Компоненти **CaseOverlay** та **ShoeOverlay** це вікна діалогу з відповідними торговцями; торговця чохла та торговця взуття.

- $\overline{3}$ . import  $\overline{3}$
- 4. Sky,
- PointerLockControls,

```
7. useProgress,<br>8. Html,
   8. Html,<br>9. Adant:
 9. AdaptiveDpr,<br>10. Preload,
           Preload,
  11. Bvh,
12. } from "@react-three/drei";
  13. import { Physics } from "@react-three/rapier";<br>14. import { geometry } from "maath";<br>15. import { useRoute } from "wouter";<br>16. import * as THREE from "three";
  17.<br>18. import { Ground } from "./canvas/Ground";<br>19. import { Player } from "./canvas/Player";<br>20. import { Model as IPhone } from "./canvas/iPhoneCase15Pro";<br>21. import { Model as IPhone } from "./canvas/iPhoneCase15Pro"
 22.<br>23. import { Frame } from " /canvas/Frame":
  23. import { Frame } from "./canvas/Frame";<br>24. import { Shee } from "./canvas/Shee";<br>25. import { Selector } from "./canvas/Selector";<br>26. import { Trader } from "./canvas/Trader";<br>27. import { Model as ShoeTrader } from 
 29. 
 30. extend(geometry);
  31. 
32. export const App = () => {
33. const [, params] = useRoute("/item/:id");
34. const pointerRef = useRef(null);
35. const { progress } = useProgress();
 \frac{36}{37}.
  37.    useEffect(() => {<br>38.       if (!pointerRef.current) return;
 39.<br>40.
 40. const everyInterval = () => {<br>41. // @ts-ignore
 41. // @ts-ignore<br>42. pointerRef.cu
                 pointerRef.current!.unlock();
 \frac{43}{44}.
 44. let interval: number;<br>45. if (params?.id) {
  45.       if (params?.id) {<br>46.          interval = setInterval(everyInterval, 100);
 47. } else {<br>48. // @ts
 48. // @ts-ignore<br>49. pointerRef.cu
              pointerRef.current.lock();<br>}
 50.51.<br>52.
 52. return () => {<br>53. interval \frac{88}{100}interval && clearInterval(interval);
 \frac{53}{54}.
          55. }, [params?.id]);
 56.<br>57.
 57. return (<br>58. <Keybo
 58. <KeyboardControls
  59. map={[<br>
60. { name: "forward", keys: ["ArrowDp", "w", "W"] },<br>
61. { name: "backward", keys: ["ArrowDown", "s", "S"] },<br>
62. { name: "left", keys: ["ArrowDown", "s", "A"] },<br>
62. { name: "right", keys: ["ArrowDeft", "d
 68. ]}<br>69. >
 69.<br>70.
 70. <Canvas
  71. shadows={false}
72. camera={{ fov: 45 }}
73. frameloop={!!params?.id ? "always" : "demand"}
74. performance={{
 75. current: 1,<br>76. min: 0.1,
 76. min: 0.1,<br>
77. max: 1,<br>
78. debounce:
                        max: 178. debounce: 200,
                   ^{33}80.81.81. <Suspense fallback={<Html>{progress}</Html>}>
  82. <AdaptiveDpr />
83. <fog attach="fog" color="#342e30" near={0} far={150} />
84. <Sky inclination={0} distance={100} />
  85. <ambientLight intensity={0.6} />
86. <pointLight castShadow intensity={0.8} position={[100, 100, 100]} />
 87. <Bvh >
 88. <Frame id="02" position={[20, 1000, -4]} scale={1}>
 89. <Shoe
 90. position={[0, 0, -2]}<br>91. scale={0.5}
                              scale={0.5}92. /93. </Frame>
 94. <Frame id="01" position={[-2000, 1000, -4]} bg="#e4cdac">
 95. <IPhone
 96. position={[0, 0.2, -2]}<br>97. scale={0.0008}
                               scale={0.0008}98.99.99. </Frame>
100. (Byh)<br>101. (Physi
                        \n  <Physics gravity={[0, -30, 0]}>
102. \langleGround \rangle<br>103
                           103. {params?.id ? null : <Player />}
104.  Shore<br>105  Scene
105. sceneType="Cases"<br>106. scale={0.6}
106. scale={0.6}<br>107. scale={0.6}
107. position={[0, 0, 20]}
108. rotation={[0, Math.PI, 0]}
109
```

| 110.      | <selector></selector>                               |
|-----------|-----------------------------------------------------|
| 111.      | <trader< td=""></trader<>                           |
| 112.      | $position = \{ [-0.6, 0.27, -2.8] \}$               |
| 113.      | $rotation={6, 0, 0}]$                               |
| 114.      | scale={new THREE.Vector3(1.5, 1.5, 1.5)}            |
| 115.      | $\rightarrow$                                       |
| 116.      |                                                     |
| 117.      |                                                     |
| 118.      | $\langle$ Shore scale={0.6}>                        |
| 119.      | <selector></selector>                               |
| 120.      | <shoetrader< td=""></shoetrader<>                   |
| 121.      | rotation= $\{[-1.4, 0, 0]\}$                        |
| 122.      | scale={new THREE.Vector3(1.7, 1.7, 1.7)}            |
| 123.      | $position = \{ [-0.6, 0.4, -2.8] \}$                |
| 124.      | $\rightarrow$                                       |
| 125.      |                                                     |
| 126.      |                                                     |
| 127.      |                                                     |
| 128.      | <pointerlockcontrols< td=""></pointerlockcontrols<> |
| 129.      | $ref=\{pointerRef\}$                                |
| 130.      | $enabled = \{!params\}$ .id}                        |
| 131.      | pointerSpeed={1}                                    |
| 132.      | $\rightarrow$                                       |
| 133.      | $\langle$ Rig />                                    |
| 134.      |                                                     |
| 135.      | <preload all=""></preload>                          |
| 136.      |                                                     |
| 137.      |                                                     |
| 138.      | $\mathcal{E}$ :                                     |
| $139.$ }; |                                                     |
|           |                                                     |

*Сніпет коду 3.3.4. App компонент*

Даний код є основним ядром додатку, адже є відображенням всієї 3Dсцени. Спершу імпортуються бібліотека React, 3D-графіки (Three.js, @reactthree/rapier, @react-three/drei, @react-three/fiber, maath), браузерної маршрутизації (wouter) та контейней стану додатку (valtio).

Використовується компонент **Canvas** для створення 3D-сцени за допомогою Three.js, також додано обробники тіней, камера, фреймлупи, параметри продуктивності та інші налаштування сцени. Додаються об'єкти та ефекти до сцени; такі як туман, світло, фон, моделі товарів, а також інші компоненти. Компонент **KeyboardControls** використовується для відслідковування натискання певних клавіш для певних операції Інтернетмагазину, що реалізовані в інших компонентах додатку. Компонент **Suspense** дозволяє відобразити користувачеві індикацію процесу завантаження, поки не буде доступний основний вміст для відображення.

*Серед інших цікавих компонентів наявні:* 

- **Physics.** Використовується для встановлення фізичного середовища в тривимірній сцені, де моделі та об'єкти можуть реагувати на фізичні закони, такі як гравітація, колізії та рух.
- **Ground.** Представлення поверхні по якому ходить гравець.
- **Rig.** Компонент використовується для налаштування управління камери гравця у тривимірній сцені.

Компонент **Physics** встановлює гравітацію на вектор зі значенням [0, -30, 0], що означає, що об'єкти у сцені будуть притягуватися вниз з силою, що дорівнює 30 одиницям у напрямку осі Y.

```
1. import * as THREE from "three";
 2. import { ReactNode, useLayoutEffect, useRef } from "react";
 3. import { MeshPortalMaterial, Circle } from "@react-three/drei";
 4. import { GroupProps, useFrame } from "@react-three/fiber";
 5. import { easing } from "maath";
 6. import { useRoute } from "wouter";
 7. 
8. type RoomProps = {
 9. id: string;
10. bg?: string;
11. children: ReactNode;
12. } & Omit<GroupProps, "id">;
13. 
14. export const Room = ({id, bg = "#ffffff", children, ...props }: RoomProps) => {}15. const portal = useRef(null);
16. const [, params] = useRoute("/item/:id");
\frac{17}{18}.
18. useLayoutEffect(() => \{<br>19. if (!params?.id && po
        if (!params?.id && portal.current) {
20. portal.current.blend = 0;<br>21. }
\frac{21}{22}.
     22. }, [params?.id]);
23. 
24. useFrame((\_ , dt) \Rightarrow {25. if (!portal.current || !params?.id) return;<br>26. easing.damp(portal.current, "blend", params
         easing.damp(portal.current, "blend", params?.id === id ? 1 : 0, 0.2, dt);
27. });
28.<br>29.
29. return (<br>30. <group
       <group {...props} frustumCulled>
31. <mesh name={id}>
32. \langle spheredometry \narray (1, 1, 1] \rangle / ><br>33. \langle MeshPortalMaterial33. <MeshPortalMaterial
34. ref={\text{portal}}<br>35. events={\text{fera}}events={p}arams?.id === id}
36. side={THREE.DoubleSide}<br>37. visible={false}
               visible={false}
38. ><br>39.
               39. <color attach="background" args={[bg]} />
40. {children}
41. <Circle
42. scale={[1, 0.7, 1]}<br>43. args={[0.6, 80]}
43. \text{args} = \{ [0.6, 80] \}<br>44. \text{rotation} = \{ [ - \text{Math} \}rotation = \{ -Math.PI / 2, 0, 0]}
45. position=\{0, -0.33, -2\}<br>46. />
46.47. </MeshPortalMaterial>
48. </mesh>
49. </group>
50. );
51. };
```
*Сніпет коду 3.3.5. Компонент Room*

Даний код створює компонент **Room**, який представляє сферичну «кімнату» для відображення товарів у віртуальному середовищі. Основні аспекти цього коду включають:

- 1. **useLayoutEffect** та **useFrame**: Ці хуки використовуються для взаємодії зі змінними стану та кадрами анімації у React.
- 2. **MeshPortalMaterial**: Використовується для матеріалів «кімнати», які містять візуалізацію товару та параметри стилізації, такі як фон кімнати.
- 3. **Circle**: Це геометрична форма для відображення підставки для товару, в рамках «кімнати».
- 4. **useRoute з wouter**: Використовується для взаємодії з шляхами URL та отримання параметрів, які визначають, яку «кімнату» відображати.
- 5. **useRef та useLayoutEffect**: Використовується для взаємодії з DOM елементами та визначення, які «кімнати» потрібно показати або приховати залежно від параметрів у URL.
- 6. **SphereGeometry**: Це геометрична форма для «кімнати», яка відображає форму сферичної поверхні.
- 7. **ReactNode**: Це тип даних для вузлів React, який дозволяє передавати будь-які React-елементи як дочірні компоненту Room.
- 8. **Керування стилем анімації**: Використання **easing** та бібліотеки **maath** для плавних анімаційних переходів у «кімнаті» в залежності від параметрів URL.

Компонент Room є ключовою частиною створення віртуального середовища для кастомізації товарів, дозволяючи динамічно відображати товари у відповідності до вибору користувача.

```
1. import * as THREE from "three";
 2. import { CameraControls } from "@react-three/drei";
 3. import { useFrame, useThree } from "@react-three/fiber";
 4. import { useEffect, useRef } from "react";
 5. import { useRoute } from "wouter";
 6. import Stats from "three/examples/jsm/libs/stats.module";
7. 
8. export const Rig = ({
9. position = new THREE.Vector3(0, 0, 2),
10. focus = new THREE.Vector3(0, 0, 0),
11. \}) \Rightarrow {
12. const \{ controls, scene \} = useThree();
13. const root = useRef<HTMLElement>(document.getElementById("root"));
14. const stats = useRef(new Stats());
15. 
16. useEffect( => {
17. if (root.current) {
```

```
18. root.current.appendChild(stats.current.domElement);
\begin{matrix} 19. & \\ 20. & \\ \end{matrix}20. }, [root.current]);
\frac{21}{22}.
       useFrame() => {
23. if (!root.current) return;
24. stats.current.update();
25. \quad \};
26. 
27. const \left[, params\right] = useRoute("/item/:id");<br>28. useEffect(() => {
       useEffect( ) => {
29. const active = scene.getObjectByName(\sqrt{s}{params?.id});
30. 
31. if (active \frac{88}{32} active.parent) {<br>32. active.parent.localToWorld(p
32. active.parent.localToWorld(position.set(0, 0.5, 0.25));<br>33. active.parent.localToWorld(focus.set(0, 0, -2));
            active.parent.loadToWorld(focus.set(0, 0, -2));34. }
35. 
36. controls?.setLookAt(...position.toArray(), ...focus.toArray(), true);<br>37. }):
       3\frac{38}{39}.
       39. return (
40. \leftrightarrow41. <CameraControls
42. enabled={!!params?.id}
43. makeDefault<br>44. minPolarAng
              minPolarAngle={0}
45. maxPolarAngle={46.}<br>46. maxDistance={2}maxDistance={2}
47. minDistance={.5}
48. />
49. \langle \rangle<br>50. );
50.
51. };
```
*Сніпет коду 3.3.6. Компонент Rig*

Даний код представляє контролер камери для шоурума, який відповідає за управління поглядом користувача в 3D середовищі. Основні елементи:

- 1. **CameraControls** імпортується з бібліотеки @react-three/drei та представляє контролер камери, який дозволяє користувачу керувати камерою у 3D просторі.
- 2. **useFrame** з @react-three/fiber використовується для оновлення кадрів у реактивному циклі та відображення статистики про продуктивність, що включається через утилітні функції Three.js.
- 3. **useEffect** встановлює прослуховування змін шляху маршруту (/item/:id) за допомогою **useRoute** з wouter. При зміні активного об'єкта в сцені, контролер камери автоматично налаштовується на нову позицію та точку фокусу.
- 4. Основна логіка цього коду полягає в коректному позиціюванні камери у відповідності до активного об'єкта на сцені. Коли змінюється

активний об'єкт (params.id), камера орієнтується на цей об'єкт, встановлюючи певні обмеження на рух, такі як мінімальний та максимальний кути огляду, а також максимальну та мінімальну дистанцію до об'єкта.

5. Контролер камери може бути включений або виключений в залежності від маршрута. Це дозволяє управляти камерою лише тоді, коли користувач перебуває у шоурумі, підтримуючи відповідний рівень деталізації та інтерактивності.

```
1. import * as THREE from "three";<br>
2. import * as RAPIER from "@dimforge/rapier3d-compat";<br>
3. import { useRef } from "eact";<br>
4. import { useFrame } from "@react-three/fiber";<br>
5. import { useKeyboardControls } from "@re
   6. import { CapsuleCollider, RigidBody } from "@react-three/rapier";
7. 
 8. const SPEED = 7;
9. const direction = new THREE.Vector3();
10. const frontVector = new THREE.Vector3();
11. const indevector = new THREE.Vector3();
 12.<br>13. export const Player = () => {<br>14.   const ref = useRef<RAPIER.RigidBody>(null);<br>15.   const [, get] = useKeyboardControls();
16. 
17. useFrame((state: any) => {<br>18 if (lef current) return
18. if (!ref.current) return;<br>19. const { forward, backward
 19. const { forward, backward, left, right } = get();
20. const velocity = ref.current.linvel();
21. // update camera
22. const \{ x, y, z \} = ref.current.translation();<br>23. state.camera.position.set(x, y + .4, z);
23. state.camera.position.set(x, y + .4, z);<br>24. // movement
 24. // movement
25. frontVector.set(0, 0, +backward - +forward);
26. sideVector.set(+left - +right, 0, 0);
27. direction<br>28. subVect
28. .subVectors(frontVector, sideVector)
29. .normalize()<br>30. .multiplySca
 30. .multiplyScalar(SPEED)<br>31. .applyEuler(state.camera.rotation);
32. ref.current.setLinvel(<br>33. { x: direction.x, y:33. \{x: \text{direction.} x, y: \text{velocity.} y, z: \text{direction.} z \},<br>34. true
34. true<br>35. );
 35. );
36. });
37. return (
38. <group><br>39. <br/> <br/> <br/>Rigi
39. RigidBody<br>40. name="nl
 40.              name="player"<br>41.              ref={ref}
42. colliders={false}
 43. mass={1}
44. type="dynamic"
45. position={[1, 1, 10]}
                     enabledRotations={[false, false, false]}
46.<br>47.48. \langle \text{CapsuleCollider args} = \{ [.45, .45] \} / > 49.49. </RigidBody><br>50. </rnow>
50. \langle/group><br>51. \rangle:
         \rightarrow:
52. };
```
*Сніпет коду 3.3.7. Компонент Player*

Компонент **Player** це функціональний компонент, який відповідає за рух гравця на сцені. Він використовує **useFrame** з бібліотеки @reactthree/fiber, щоб оновлювати стан кадрів для анімації та руху. Також використовується **useKeyboardControls** з бібліотеки @react-three/drei для отримання введених клавіш управління. Функція useFrame викликається на

кожному кадрі для оновлення стану сцени. Вона отримує поточний стан сцени та виконує логіку руху гравця, орієнтовану на введення клавіш. **RigidBody** є частиною бібліотеки фізики Rapier, яка моделює фізичні тіла об'єктів у тривимірних середовищах. Цей об'єкт описує поведінку фізики об'єкта, таку як його маса, рух, зіткнення та взаємодію з іншими об'єктами. Використовується для надання об'єктам реалістичної фізичної поведінки, включаючи гравітацію, колізії та динамічний рух. **CapsuleCollider** - надає область колізії для гравця у вигляді капсули, що дозволяє обробляти зіткнення з іншими об'єктами у тривимірному просторі.

```
 1. import { useEffect, useRef, useState } from "react";
  2. import<br>3. useGl
  3. useGLTF,<br>4. useFBX.
  4. useFBX,<br>5. useAnim
          useAnimations,
  6. Text,<br>7 useKe
         useKeyboardControls,
8. } from "@react-three/drei";<br>9. import * as THREE from "three";<br>10. import { GroupProps } from "@react-three/fiber";<br>11. import { useSnapshot } from "valtio";
 12. 
 13. import { storeState } from "../../stores";
 14. 
15. import posterFont from "/fonts/SansPosterBold3D.ttf";
 16. import { useLocation } from "wouter";
 17. 
18. type AvatarProps = GroupProps;<br>19.
 19. 
20. export const Trader = ({ ...props }: AvatarProps) => {
 21.   const [sub] = useKeyboardControls();<br>22.   const { scene } = useGLTF("/models/trader/trader.glb");<br>23.   const character = useRef<THREE.Group>(null);
24. const [, setLocation] = useLocation();
25. 
25.<br>
26. const animations = {<br>
27.  "Sitting Idle": us<br>
28.  Purchase: useFBX("
 %27. "Sitting Idle": useFBX("/anims/defaultSitting.fbx").animations[0]<br>28. Purchase: useFBX("/anims/purchaseSucceed.fbx").animations[0],<br>29. "Sit To Stand": useFBX("/anims/sit_stand.fbx").animations[0],<br>30. "Stand To Sit":
 32. };
 33.<br>34.   animations["Official Bow"].name = "Official Bow";
 35. animations["Purchase"].name = "Purchase";<br>36. animations["Sit To Stand"].name = "Sit To Stand";<br>37. animations["Stating Idle"].name = "Sitting Idle";<br>38. animations["Stand To Sit"].name = "Stand To Sit";
39.40.40. const { actions, mixer } = useAnimations(<br>41. Object.values(animations),<br>42. character
              Object.values(animations),
         character<br>);
43.44. 
45. const [currentAnim, setCurrentAnim] =<br>46. useState<kevof tvpeof animations>("
             useState<keyof typeof animations>("Sitting Idle");
\frac{47}{48}.
 48.   const [text, setText] = useState<string | null>(null);<br>49.   const { case_menu } = useSnapshot(storeState);
50.<br>51.
         useEffect() => {
52. return sub(<br>53. (state) =
53. (\text{state}) \Rightarrow \text{state}["purchase"],<br>54. (\text{pressed}) \Rightarrow \{54. (pressed) = > {}<br>55. if (case_men
 55. if (case_menu && pressed)<br>56. storeState.case menu = f
 56. storeState.case_menu = false;
57. setText("Terrific choice!!!");
58. setCurrentAnim("Purchase");<br>59. }
 \begin{matrix} 59. & 3 \end{matrix}60. \frac{1}{2}61.62. }, [case_menu]);
63.6464. useEffect(() => {<br>65. return sub(
 65.        return sub(<br>66.           (state) => state["greetings"],
 67. (\text{pressed}) = > { }<br>68. if (case men
 68. if (\text{case\_memu 88.} \text{pressed})<br>69. storeState.case menu = fa
 er and the storeState.case_menu = false;<br>
70. setCurrentAnim("Sit To Stand"
                     setCurrentAnim("Sit To Stand");
 \frac{1}{71}.
```

```
72. }
 \frac{73}{74}.
          \lambda. \int case_menul);
  75. 
 76. useEffect(() => {<br>77. return sub(
 77. return sub(78. \hspace{2em} (state) =78.           (state) => state["show_case"],<br>79.           (pressed) => {
 80. if (case_menu \frac{88}{31} pressed) {<br>81. storeState.case_menu = fa
  81. storeState.case_menu = false;<br>82. setLocation("/item/01");
 \begin{array}{ccc} 83. & & & \{83. & & \{84. & & \} \end{array}\begin{array}{cc} 84. \\ 85. \end{array} ):
 85.86.}, [case_menu]);
 rac{87}{88}.
 88. function handler() {<br>89. if (currentAnim ===
 89. if (currentAnim === "Sit To Stand")<br>89. if (currentAnim === "Sit To Stand")<br>90. character.current?.translateZ(0.8
  90. character.current?.translateZ(0.8);
  91. setCurrentAnim("Official Bow");
92. } else if (currentAnim === "Official Bow") {
 93. character.current?.translateZ(0.1);<br>94. setCurrentAnim("Stand To Sit");
  94. setCurrentAnim("Stand To Sit");<br>95. } else {
 95. } else {<br>96. if (cu
 95. if (currentAnim !== "Purchase") character.current?.translateZ(-0.9);<br>97. setCurrentAnim("Sitting Idle");
 97. setCurrentAnim("Sitting Idle");<br>98. setText(null):
             setText(null);<br>}
 99.<br>100. }
100.
\frac{101}{102}.
102. useEffect(() => {<br>103. mixer.addEventL
103. mixer.addEventListener("finished", handler);<br>104. mixer.addEventListener("finished", handler);
104. return () => {<br>105. mixer.remove
105. mixer.removeEventListener("finished", handler);<br>106. \}:
 106. };
107. }, [currentAnim]);
108.<br>109.
109. useEffect(() => {<br>110. if (currentAnim
 110.      if (currentAnim <mark>&&</mark> actions <mark>&&</mark> actions[currentAnim]) {<br>111.           if (currentAnim !== "Sitting Idle") {<br>112.           actions[currentAnim]!.repetitions = 1;
113. actions \text{currentAnim} : clampWhenFinished = true;<br>114. \lambda114. }
\frac{115}{116}actions[currentAnim]!.reset().play();<br>}
\frac{110}{117}.
118.<br>119.
 119. return () => {
120. actions[currentAnim]?.stop();
\frac{121}{122}}, [currentAnim, actions]);
123.<br>123.
124. return (<br>125. <br/> <group
125. <group {...props} ref={character}><br>126. <mesh>
                 .<br><mesh>
127. \langleprimitive object={scene} /><br>128. \langlemesh
128. <mesh
129. position={[0, 1.2, 0.2]}<br>130 ccale={0.3}
130. scale={0.3}<br>131. onPointerEn
 131. onPointerEnter={(e) => {
132. if (currentAnim !== "Sitting Idle" || e.distance > 2) return;
133. storeState.case_menu = true;
134. }}
 135. onPointerLeave={(e) => {
136. if (currentAnim !== "Sitting Idle" || e.distance > 2) return;
137. storeState.case_menu = false;
 138. }}
139. >
 140. <sphereGeometry args={[1, 1, 2]} />
141. <meshBasicMaterial visible={false} />
142. </mesh>
143. \langle / \text{mesh} \rangle<br>144. \langle \text{mesh} \rangle144. <mesh>
145. <Text font={posterFont} position={[0.05, 1.6, 0.52]} fontSize={0.08}>
 146. {text}
147. </Text>
148. </mesh>
              </group>
 150. );
151. };
152. 
153. useGLTF.preload("/models/trader/trader.glb");
```
*Сніпет коду 3.3.8. Компонент Trader*

Цей компонент відображає одного з торговців у тривимірному середовищі та керує його анімаціями та взаємодією з користувачем. Ось ключові аспекти роботи цього компонента:

1. **Відображення моделі торговця**: Використовуються бібліотеки **useGLTF** та **useFBX** для завантаження та відображення тривимірної моделі торговця на сцені. Ця модель має анімації, які можуть бути керовані користувачем.

- 2. **Управління анімаціями**: Застосовуються різні анімаційні дії, такі як "*Sitting Idle*" (тривале сидіння), "*Purchase*" (покупка), "*Sit To Stand*" (встати), "*Stand To Sit*" (сісти), "*Official Bow*" (офіційний поклон) для моделі торговця. Використовується **useAnimations** для управління цими анімаціями в залежності від різних подій та станів у додатку.
- 3. **Взаємодія з користувачем**: Використовуються useKeyboardControls та різні useEffect-хуки для відслідковування за клавішними натисканнями користувача. Наприклад, якщо користувач обирає товар або привітання, анімації та стан моделі торговця змінюються відповідно до цих дій.
- 4. **Текстове повідомлення**: компонент **Text** використовується для відображення текстового повідомлення, яке з'являється під час певних дій користувача, таких як вибір товару.
- 5. **Керування анімаціями**: useEffect слідкує за змінами у поточній анімації торговця та виконує відповідні дії у разі закінчення певної анімації.

Наразі, це всі компоненти основні компоненти використані у Інтернетмагазині, при бажанні переглянути всі використані компоненти додатку, чий код дуже схожий на вже розглянуті нами компоненти відвідайте GitHubрепозитарій за цим посиланням: \_\_\_\_\_\_\_\_\_\_\_\_\_\_\_.

#### **Висновки**

Отриманий результат відображає додаток, який представляє інтернетмагазин з використанням 3D-сцени, де товари показані у формі «шоурумів». «Шоуруми» грають роль спеціалізованих середовищ для представлення та кастомізації товарів. Переважаючий формат контролеру камери у шоурумах – орбітальний, в якому користувач може обертати камеру навколо певної точки в просторі, створюючи враження обертання навколо об'єкта чи певного центру. Цей контролер дозволяє переміщати камеру вздовж сферичної траєкторії навколо точки, змінюючи радіус обертання, кут огляду і положення камери відносно центру обертання. Даний тип контролеру значно зручніший у презентації товарів ніж камера з першого погляду; даний тип контролеру може використовуватись як механізм навігації по магазину та його відділах.

Кожен «шоурум» відображається у формі кімнати з 3D-моделлю товару, яку можна стилізувати за власним смаком. Змінюючи активний товар, користувач автоматично переходить до відповідної кімнати.

Додаток використовує бібліотеки Three.js, React, React Three Fiber, Drei, Rapier та інші для створення 3D-сцени, фізики, анімації та управління камерою. Головний контролер камери дозволяє змінювати погляд на об'єкти, використовуючи функціонал зміни камери з першої особи до орбітального управління.

Отриманий додаток додатково покращує враження користувача завдяки присутності 3D-моделі торговця, яка взаємодіє з користувачем та надає більшу соціальну привабливість. Анімація та реакція торговця на дії користувача (наприклад, вітання, прийняття покупки або різні пози та дії) додають реалістичності та інтерактивності у взаємодії.

Даний додаток може значно покращити довіру до тренду через візуальну та інтерактивну спрощену можливість кастомізації товарів. Коли користувачі можуть віртуально переглядати, маніпулювати та налаштовувати

об'єкти або товари у зручному 3D-середовищі, це додає елемент впевненості та відчуття контролю.

Важливою перевагою є можливість віртуально оглядати товари з усіх сторін, змінювати їх в реальному часі та оцінювати вигляд до придбання. Це створює відчуття більшої довіри, оскільки користувачі можуть більш детально ознайомитися з продуктом перед придбанням, відчуваючи себе впевненими у своєму виборі.

Крім того, цей тип додатку може сприяти створенню інтерактивного та захоплюючого досвіду для користувачів, що також збільшує впевненість та залученість споживача до представлених товарів чи послуг.

У порівнянні з традиційними 2D-додатками, присутність 3D-моделі та анімації торговця створює більш глибоке та емоційне сприйняття користувача. Це поліпшує соціальну присутність та взаємодію з додатком, забезпечуючи відчуття реального спілкування з персоналом та створюючи більш приємний та захоплюючий користувацький досвід.

У цілому, додаток створений для зручності та ефективності кастомізації товарів, надаючи можливість візуально оглядати та змінювати їх у зручному 3D-середовищі без зайвих переходів чи складних маніпуляцій.

#### **ВИСНОВКИ**

Зміст наукової роботи «Інтеграція 3D-технологій в Інтернет-комерційні платформи: зростання продажів та комфорт для клієнтів» відображує важливість використання тривимірних технологій у сфері е-комерції. Дослідження проведено з метою розкриття актуальності цієї теми, аналізу стану розвитку 3D-технологій, їхньої історії та перспектив в покращенні досвіду користувачів у сфері е-комерції. Робота також присвячена методиці інтеграції цих технологій у віртуальні платформи, а також створенню Інтернет-магазину з використанням 3D-моделей.

Перший розділ роботи «Актуальність і дослідження стану розвитку 3Dтехнологій» присвячений аналізу актуальності теми, де зазначено необхідність використання 3D-технологій у сфері е-комерції. Він також включає огляд історії розвитку цих технологій та їхню потенційну перспективу в покращенні користувацького досвіду. Аналіз стану розвитку 3D-технологій є важливим етапом, оскільки він дозволяє визначити сучасний рівень цих технологій та їх потенційні можливості для впровадження у сфері е-комерції.

Другий розділ роботи «Методика інтеграції 3D-технологій в Iнтернеткомерційні платформи» пропонує методику інтеграції 3D-технологій у віртуальні платформи е-комерції. Тут зосереджено увагу на перевагах, які випливають з використання тривимірних моделей у платформах продажу товарів та послуг, адаптивну навігацію та використання віртуального середовища для покращення довіри користувачів до платформи, що може сприяти зростанню продажів та комфорту для клієнтів.

У третьому розділі «Структура додатку з інтеграцією 3D-технологій» представлена конкретна структура додатку, що базується на інтеграції 3Dтехнологій. Описано вимоги та залежності, використання різних інструментів та технологій для реалізації тривимірних моделей у веб-додатку.

Робота відображає важливість використання 3D-технологій у розвитку електронної комерції. Інтеграція тривимірних моделей сприяє покращенню

користувацького досвіду, забезпечуючи більшу взаємодію клієнтів з продуктами чи послугами. Крім того, це сприяє підвищенню рівня довіри користувачів до платформи, що може стимулювати зростання обсягів продажів. Аналіз наукової літератури підтверджує, що впровадження 3Dтехнологій у е-комерційні платформи відкриває нові можливості для розвитку бізнесу та створення комфортного середовища для покупців.

Ця робота може слугувати основою для подальших досліджень у сфері інтеграції 3D-технологій у е-комерцію, розвитку нових підходів до створення віртуальних платформ та покращення їхнього функціоналу для задоволення потреб сучасного споживача.

Насамкінець, дана наукова робота істотно відображає практичну цінність дослідження в галузі інтеграції 3D-технологій у Інтернет-комерційні платформи. Вона виявляє значний потенціал використання тривимірних технологій для покращення функціоналу та користувацького досвіду в електронній торгівлі.

У реальному житті результати даного дослідження можуть стати основою для впровадження ідей про те, як використовувати 3D-технології у віртуальних магазинах. Ці результати дають підприємствам чіткий напрямок, як впроваджувати новаторські підходи, які допоможуть збільшити продажі та задовольнити потреби покупців в цифровому середовищі.

#### **СПИСОК ВИКОРИСТАНИХ ДЖЕРЕЛ**

- 1. Тараненко, О. С. *«Дослідження особливостей використання 3D графіки в інтернет-рекламі»: кваліфікаційна робота* / Харківський національний університет радіоелектроніки, Харків, 2022, С. 72.
- 2. Проценко, I. Ю., Оникієнко, Ю. O. (2020). Застосування 3D-графіки в мережних технологіях для вирішення практичних завдань. *Збірник наукових праць «Електронна та Акустична Інженерія»*, 3(4), 23-27.
- 3. Орлеан, С. І., Дзябенко А. Ю. Застосування 3D-графіки в сучасних мультимедійних системах : докт. дисертація / Полтавський політехнічний фаховий коледж Національного технічного університету, Полтава, 2022.
- 4. Пальчевський Б.О., Валецький, Б.П., Вараніцький Т.Л. *Системи 3D моделювання*: Навчальний посібник. Луцьк, 2016 р., С - 176.
- 5. Liontas, J. I. *"Teaching and learning English in AR-infused worlds":* стаття / TESOL Connections, 2021, p. 1-8.
- 6. Synthavision: онлайн-бібліотека історичних записів. URL: [https://ithistory.org/db/software/mathematical-applications](https://ithistory.org/db/software/mathematical-applications-group/synthavision)[group/synthavision](https://ithistory.org/db/software/mathematical-applications-group/synthavision)
- 7. Edwin Catmull: вільна вікі-енциклопедія. URL: [https://en.wikipedia.org/wiki/Edwin\\_Catmull](https://en.wikipedia.org/wiki/Edwin_Catmull)
- 8. Ray tracing (graphics): вільна вікі-енциклопедія. URL: [https://en.wikipedia.org/wiki/Ray\\_tracing\\_\(graphics\)](https://en.wikipedia.org/wiki/Ray_tracing_(graphics))
- 9. 14 Best 3D Websites of 2023: блог. URL: <https://www.wixfresh.com/post/3d-websites>
- 10.10 Striking 3D Website Examples (and How They're Made): блог. URL: <https://www.vev.design/blog/3d-website-examples/>
- 11.The Best 3D E-Commerce Examples of 2020: блог. URL: [https://medium.com/@paulinjeti/the-best-3d-e-commerce-examples-of-](https://medium.com/@paulinjeti/the-best-3d-e-commerce-examples-of-2020-78ce07bbfe6a%23:~:text=The%20Best%203D%20E-Commerce%20Examples%20of%202020%201,offering%203D%20experiences%20inside%20of%20their%20platform.)[2020-78ce07bbfe6a#:~:text=The%20Best%203D%20E-](https://medium.com/@paulinjeti/the-best-3d-e-commerce-examples-of-2020-78ce07bbfe6a%23:~:text=The%20Best%203D%20E-Commerce%20Examples%20of%202020%201,offering%203D%20experiences%20inside%20of%20their%20platform.)[Commerce%20Examples%20of%202020%201,offering%203D%20experien](https://medium.com/@paulinjeti/the-best-3d-e-commerce-examples-of-2020-78ce07bbfe6a%23:~:text=The%20Best%203D%20E-Commerce%20Examples%20of%202020%201,offering%203D%20experiences%20inside%20of%20their%20platform.) [ces%20inside%20of%20their%20platform.%20](https://medium.com/@paulinjeti/the-best-3d-e-commerce-examples-of-2020-78ce07bbfe6a%23:~:text=The%20Best%203D%20E-Commerce%20Examples%20of%202020%201,offering%203D%20experiences%20inside%20of%20their%20platform.)
- 12.Papadopoulou, P. (2007). *Applying virtual reality for trust-building ecommerce environments* / Virtual Reality, 2007, Volume 11, pp. 107-127.
- 13.Bogdanovych, A., Berger, H., Simoff, S., & Sierra, C. (2005, August). *Narrowing the gap between humans and agents in e-commerce: 3D electronic institutions* / International Conference on Electronic Commerce and Web Technologies Berlin, Heidelberg: Springer Berlin Heidelberg, August 2005, pp. 128-137.
- 14.Ya Wen, Yihan Xing. *3D Product Display in eCommerce websites: Study on the impact of 3D product display for the online user experience* / School of Engineering at Jönköping University, (2021).
- 15.Billewar, S. R., Jadhav, K., Sriram, V. P., Arun, D. A., Mohd Abdul, S., Gulati, K., & Bhasin, D. N. K. K. *The rise of 3D E-Commerce: the online shopping gets real with virtual reality and augmented reality during COVID-19* / World Journal of Engineering, 2022, 19(2), pp. 244-253.
- 16.Altarteer, S., & Charissis, V. *Technology acceptance model for 3D virtual reality system in luxury brands online stores* / IEEE Access, vol. 7, pp. 64053-64062, 2019.
- 17.Lampaki, Ioanna, and Athanasios Tsipis. *Is Immersive Technology the Next Fashion Brand We Want to Design in a Post-Covid E-Commerce App?* Initial Results from a Prototype Analysis. No. 9967. EasyChair, 2023.
- 18.Elradi, M., Atan, R., Abdullah, R., & Selamat, M. H. (2017). A 3D e-Commerce Applications Development Model: A Systematic Literature Review. Journal of Telecommunication, Electronic and Computer Engineering (JTEC), 9(2-4), 27-33.
- 19.Guo, G., Zhang, J., Thalmann, D., & Yorke-Smith, N. (2014). Leveraging prior ratings for recommender systems in e-commerce. Electronic Commerce Research and Applications, 13(6), 440-455.
- 20.Kung-Keat Teoh and Eze Uchenna Cyril, 2008. The Role of Presence and Para Social Presence on Trust in Online Virtual Electronic Commerce. Journal of Applied Sciences, 8: 2834-2842.
- 21.Rauschnabel, Philipp. *Boosting Brands with Augmented Reality: Why and When it Works /* NIM Marketing Intelligence Review. 2023, 15. P. 24-29. 10.2478/nimmir-2023-0013.
- 22.Jella Pfeiffer. *From E-Commerce to Virtual Commerce: The Exciting Opportunities of Virtual Shopping* / NIM Marketing Intelligence Review, 2023, 15.2: P. 10-17.
- 23.Hilken, Tim & Chylinski, Mathew & Keeling, Debbie & Heller, Jonas & de ruyter, ko & Mahr, Dominik. *How to strategically choose or combine augmented and virtual reality for improved online experiential retailing* / Psychology & Marketing, 2022, 39. 10.1002/mar.21600.
- 24.Predicting 2025: The future of 3D content design: блог. URL: [https://www.vectary.com/3d-modeling-blog/future-of-3d-content-design-](https://www.vectary.com/3d-modeling-blog/future-of-3d-content-design-2025/)[2025/](https://www.vectary.com/3d-modeling-blog/future-of-3d-content-design-2025/)
- <span id="page-91-0"></span>25.Three.js Documentation: веб-сайт. URL: [https://threejs.org/docs/index.html#manual/en/introduction/Creating-a-scene](https://threejs.org/docs/index.html%23manual/en/introduction/Creating-a-scene)
- <span id="page-92-0"></span>26.React Three Fiber Documentation: веб-сайт. URL: <https://docs.pmnd.rs/react-three-fiber/getting-started/introduction>
- <span id="page-92-1"></span>27.React Three Drei Documentation: веб-сайт. URL: <https://dext.vercel.app/drei/introduction>
- <span id="page-92-2"></span>28.React Three Rapier Documentation: веб-сайт. URL: <https://pmndrs.github.io/react-three-rapier/>
- 29.Typescript Documentation: веб-сайт. URL:<https://www.typescriptlang.org/>
- 30.What are the best JavaScript 3D frameworks?: блог. URL: <https://www.slant.co/topics/3658/~best-javascript-3d-frameworks>
- 31.The Top 3D JavaScript Libraries For Web Designers: блог. URL: <https://1stwebdesigner.com/3d-javascript-libraries/>